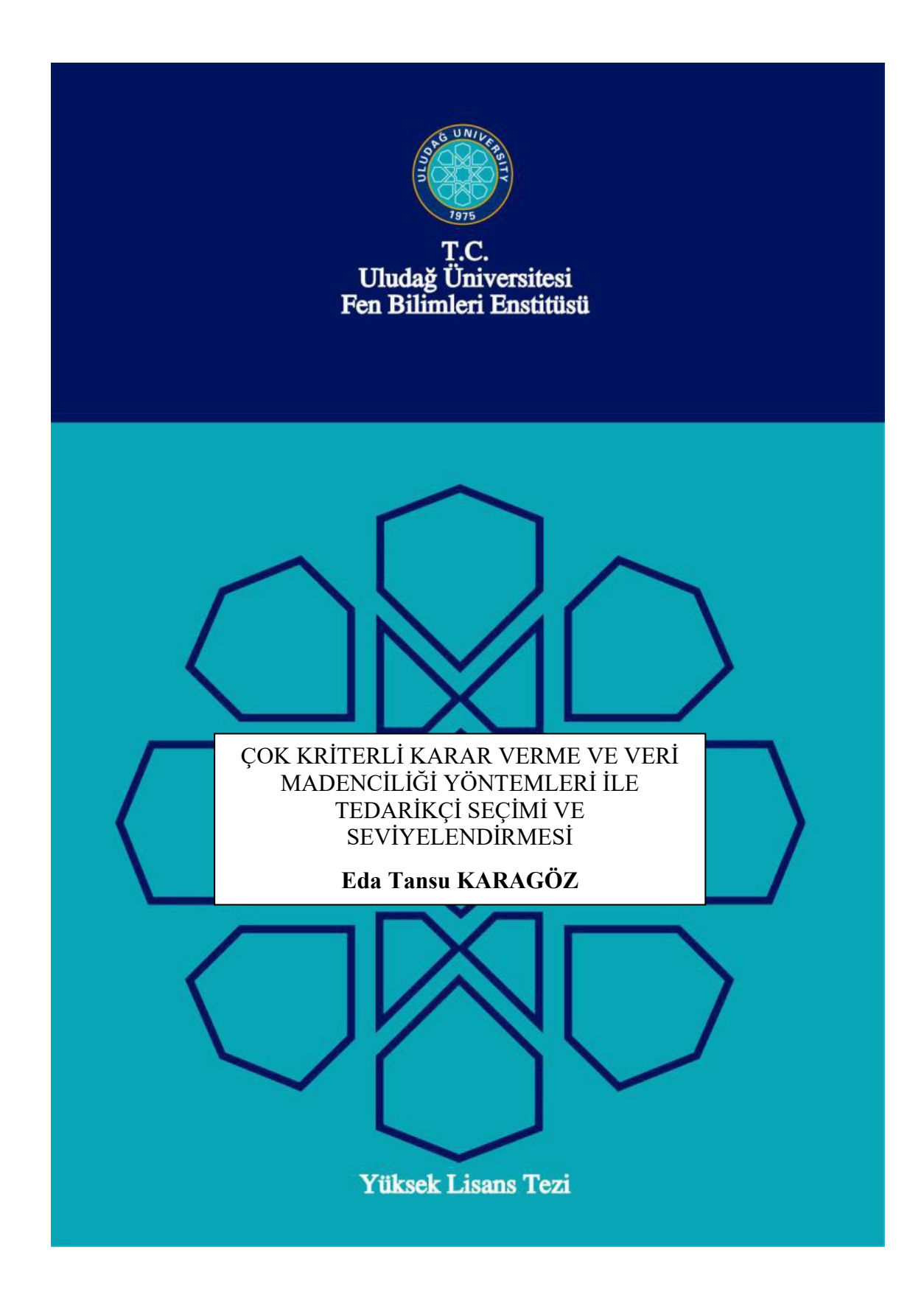

# ÇOK KRİTERLİ KARAR VERME VE VERİ MADENCİLİĞİ YÖNTEMLERİ İLE TEDARİKÇİ SEÇİMİ VE SEVİYELENDİRMESİ

**Eda Tansu KARAGÖZ**

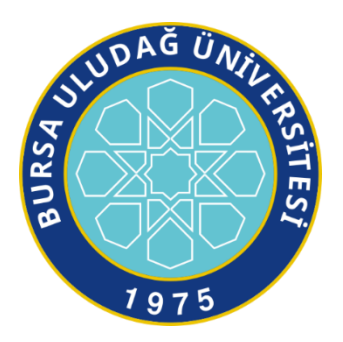

# T.C. BURSA ULUDAĞ ÜNİVERSİTESİ FEN BİLİMLERİ ENSTİTÜSÜ

# **ÇOK KRİTERLİ KARAR VERME VE VERİ MADENCİLİĞİ YÖNTEMLERİ İLE TEDARİKÇİ SEÇİMİ VE SEVİYELENDİRMESİ**

Eda Tansu KARAGÖZ **Orcid ID:** https://orcid.org/0000-0003-0336-3301

> Doç. Dr. Âli Yurdun ORBAK (Danışman)

# YÜKSEK LİSANS TEZİ ENDÜSTRİ MÜHENDİSLİĞİ ANABİLİM DALI

 $BURSA - 2022$ **Her Hakkı Saklıdır**

# **ÖZET**

#### Yüksek Lisans Tezi

## ÇOK KRİTERLİ KARAR VERME VE VERİ MADENCİLİĞİ YÖNTEMLERİ İLE TEDARİKÇİ SEÇİMİ VE SEVİYELENDİRMESİ

#### **Eda Tansu KARAGÖZ**

Bursa Uludağ Üniversitesi Fen Bilimleri Enstitüsü Endüstri Mühendisliği Anabilim Dalı

## **Danışman:** Doç. Dr. Âli Yurdun ORBAK

Sürekli gelişen ve değişen iş hayatında tercih edilen olabilmek için müşterilere her zaman en ucuz ve en kaliteli zamanında sunulmalıdır. Bu süreçte işletmeler yalnız değildir ve paydaşlarıyla çalışmaktadır. Dolayısı ile sadece işletmelerin en ucuzu, en kaliteliyi en doğru zamanda müşterilere sunması yetmez, ayrıca işletmelere de en ucuz, en kaliteli doğru zamanda sunulmalıdır. Tedarik zinciri yönetimi, üretim sistemlerinin performansını gösteren önemli araçlardan biridir. Doğru tedarikçi ile işbirliği yapılması da tedarik zinciri yönetiminin gelişmesine katkı sağlamaktadır. Üretim verilerinin yorumlanmasında U kontrol grafikleri kullanılmaktadır. U kontrol grafiği yardımı ile üretim kalitesinin trendi kontrol edilebilir. Verinin analizinin oldukça faydalı olduğu öğrenilen bu dönemde, işletmeler ellerindeki veriler ile fayda sağlayama yönelmişlerdir. Yapılan çalışmada verisi kullanılan işletmenin özel talebi üzerine, maliyet verisinden faydalanarak Lineer ve Karar Ağaçları ile Regresyon yöntemleri kullanılmış ve fiyat tahmini çalışması yapılmıştır. Ayrıca işletmenin satın alma, kalite ve lojistik verileri kullanılarak maliyet, kalite ve teslimat açısından en iyi tedarikçiler MS Office Excel programı kullanarak belirlenmiş ve tüm tedarikçilerin maliyet, kalite ve teslimat konusunda puanlandırılması yapılmıştır. Analitik Hiyerarşi Süreci (Analytical Hierarchy Process (AHP)) ile de satın alma, kalite ve lojistik verilerini kullanarak her bölümün en iyi tedarikçisi seçilmiştir. Daha sonra kümülatif bir AHP çalışması ile de maliyet, kalite ve teslimat açısından en iyi tedarikçi belirlenmiştir. U kontrol grafiği yardımı ile de AHP analizinin yanında kalite verileri analiz edilmiş ve kalitesel açıdan tedarikçilerin seviyeleri grafiğe dökülmüştür.

**Anahtar Kelimeler:** AHP, U kontrol grafiği, tedarikçi seçimi, regresyon analizi

**2022, viii + 55 sayfa.**

## **ABSTRACT**

#### MSc Thesis

# SUPPLIER SELECTION AND SCORING WITH MULTI - CRITERIA DECISION MAKING AND DATA MINING TECHNIQUES

#### **Eda Tansu KARAGÖZ**

Bursa Uludag University Graduate School of Natural and Applied Sciences Department of Industrial Engineering

#### **Supervisor:** Associate Professor Dr. Âli Yurdun ORBAK

In order to be preferred in the constantly developing and changing business life, the cheapest and best quality products should always be offered to the customers on time. In this process, businesses are not alone and work with their stakeholders. Therefore, it is not only sufficient for the enterprises to offer the cheapest and the highest quality at the right time to the customers, but also the cheapest and highest quality must be offered to the enterprises at the right time. Supply chain management is one of the important tools that show the performance of production systems. Cooperation with the right supplier also contributes to the development of supply chain management. U control charts are used to interpret the production data. With the help of U control chart, the trend of production quality can be controlled. In this period, when it is learned that the analysis of data is very useful, businesses have tended to benefit from the data they have. In the study, upon the special request of the company whose data is used, Linear and Decision Tree Regression methods were used by making use of the cost data and price estimation study was carried out. In addition, using the purchasing, quality and logistics data of the enterprise, the best suppliers in terms of cost, quality and delivery were determined by using the MS Office Excel program, and all suppliers were scored on cost, quality and delivery. Using the Analytical Hierarchy Process (AHP) and purchasing, quality and logistics data, the best supplier of each department was selected. Then, with a cumulative AHP study, the best supplier was determined in terms of cost, quality and delivery. With the help of the U control chart, besides the AHP analysis, the quality data were analyzed and the levels of the suppliers were plotted in terms of quality.

**Key words:** AHP, U chart, supplier selection, regression analysis

**2022, viii + 55 pages.**

# **TEŞEKKÜR**

Lisans ve yüksek lisans dönemimde, beni yönlendiren, destekleyen ve moralimi yüksek tutmamda her zaman yardımcı olan saygıdeğer danışmanım Doç. Dr. Âli Yurdun ORBAK'a teşekkürlerimi sunarım.

Yüksek lisans dönemim boyunca desteğini esirgemeyen ve benimle geçirebilecekleri zamandan feragat eden aileme teşekkürü bir borç bilirim.

Başlamak, her zamana bitirmenin yarısı değilmiş, yüksek lisans dönemim bunu bana öğretti, özellikle tez yazımı dönemimde, göstermiş olduğu sabır, vermiş olduğu desteklerden dolayı eşim Tugay KARAGÖZ'e teşekkür ederim.

> Eda Tansu KARAGÖZ 03.01.2022

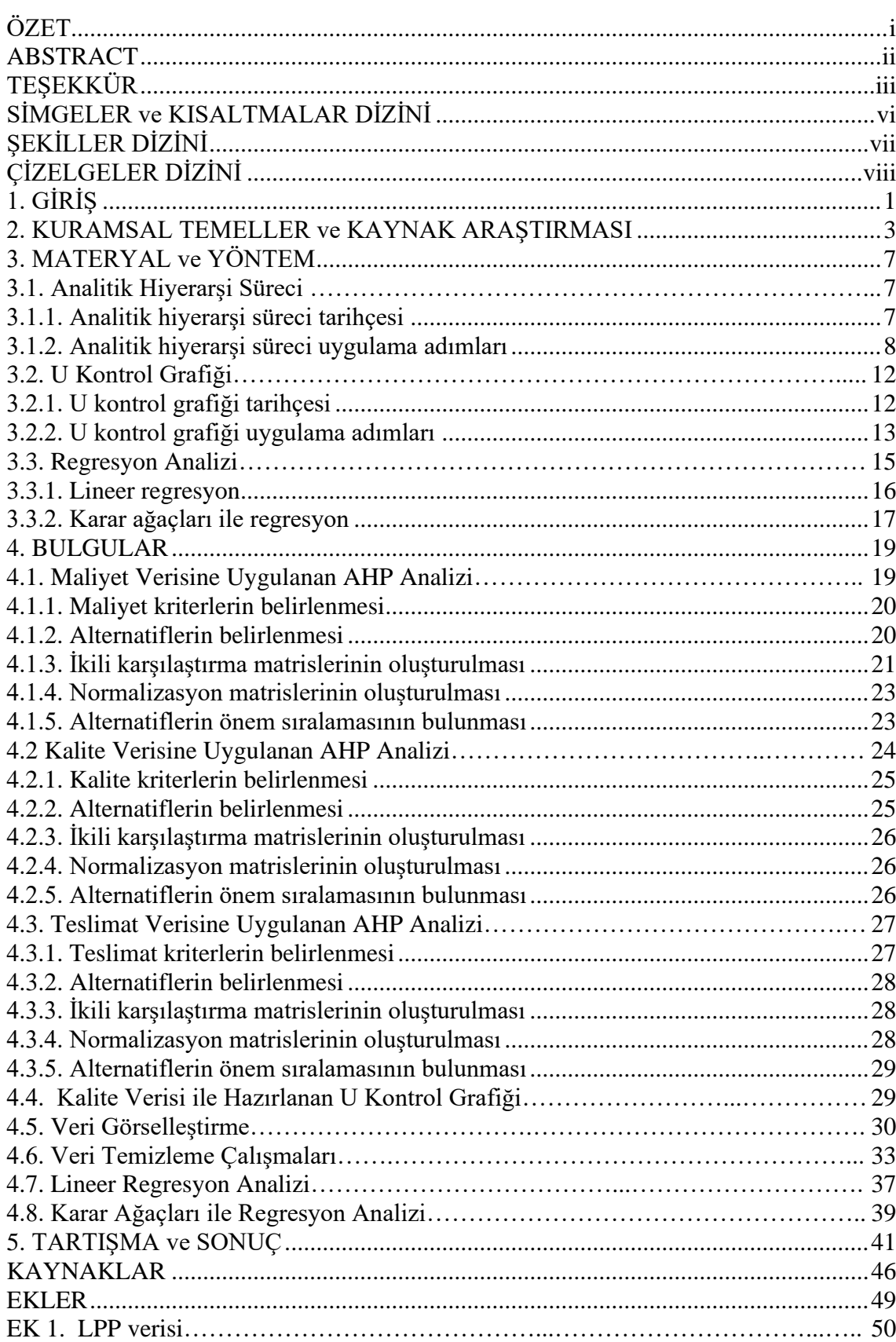

# **İÇİNDEKİLER**

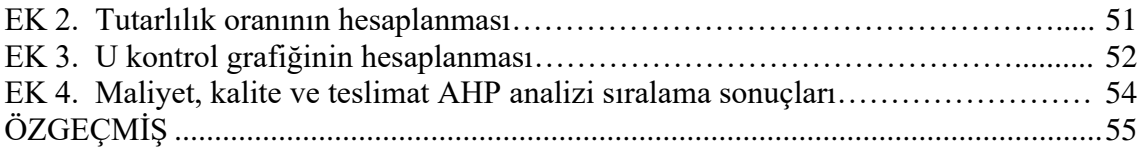

# **SİMGELER VE KISALTMALAR DİZİNİ**

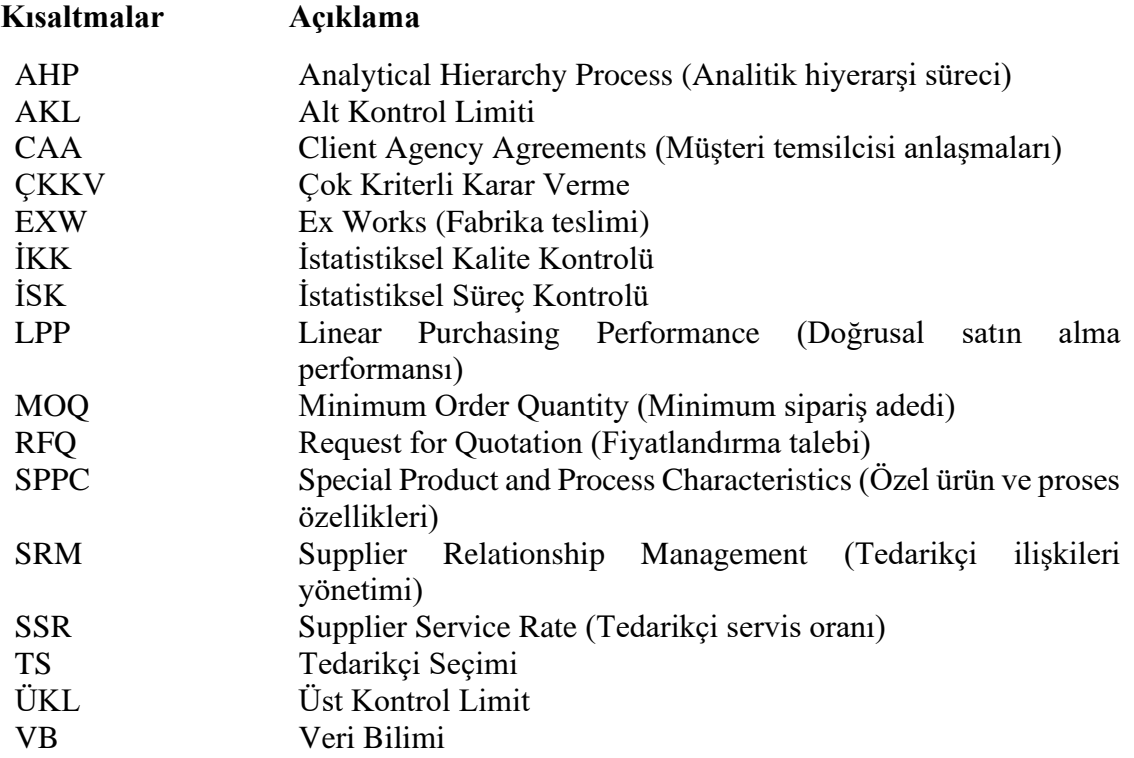

# **ŞEKİLLER DİZİNİ**

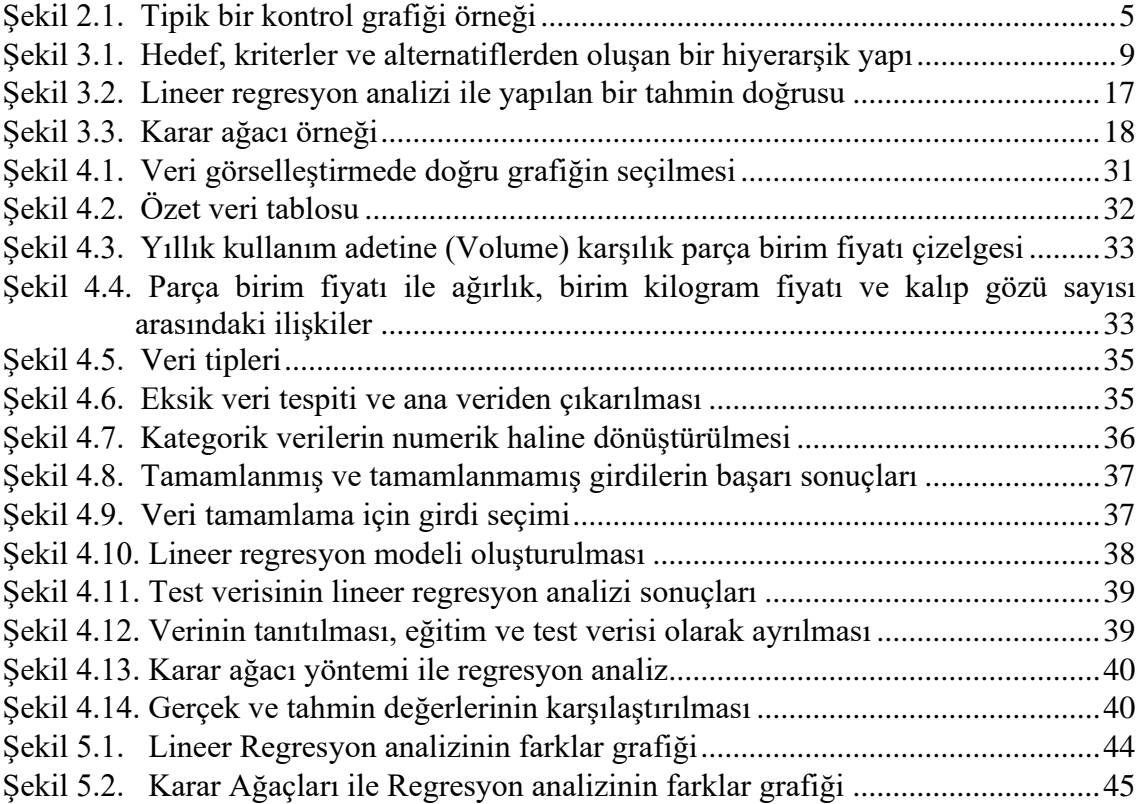

# **ÇİZELGELER DİZİNİ**

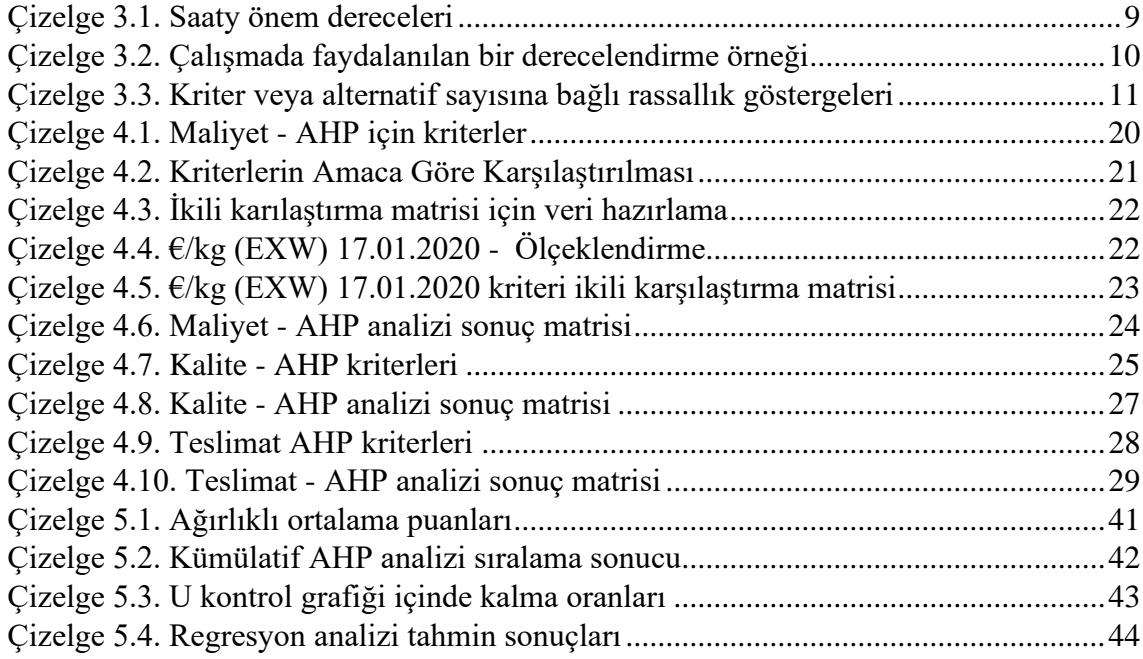

# **1. GİRİŞ**

Üretim sistemlerinin verimliliği için tedarik zinciri yönetiminin önemi oldukça büyüktür. Tedarik zinciri yönetimi ise tedarik zincirinin ana paydaşlarından olan tedarikçilerin başarısı ile başarılı olur. Bu çalışmada tedarikçileri seviyelendirme üzerine çalışılacaktır. Özel bir işletmenin verileri ile de bu çalışma uygulamaya dökülecektir. Verileri kullanılacak işletmede, tedarikçiler sadece maliyet tabanlı olarak seçilmektedir. Ancak tedarik zinciri yönetiminin üretim sistemleri açısından önemine istinaden tedarikçi seçimine kalite ve lojistik verilerinin de dâhil edilmesi gerektiği fark edilmiştir.

Sürekli gelişim kavramını yerine getirmenin bir adımı, mevcut kalitenin korunması ve daha da iyileştirebilmek için çalışmalara devam etmektir. Müşteriler için kalite her zaman ön planda olmuştur. Bir organizasyonun her bölümü için de kalite ön planda olmalıdır. Satın alma birimi için ise tedarikçi seçimi sırasında maliyet ve teslimat başarısının yanında, kaliteli ürün üreteceğine güvenilen paydaşlar ile çalışmak önemlidir. Bu sebeple yapılan çalışmada özel şirketin kalite kazaları verileri kullanılarak, kalite açısından en iyi tedarikçiler belirlenmeye çalışılmıştır.

AHP ilk olarak Saaty (1980) tarafından tanıtılmıştır. Karmaşık çok kriterli karar verme problemlerini çözmek için kullanılan bir karar verme aracıdır. Bir model geliştirmek ve kararlar almak için Analitik Hiyerarşi Süreci (AHP) kullanılmıştır (Rajput ve Agarwal, 2020). Yapılan tez çalışmasında da maliyet, teslimat ve kalite verileri ile AHP analizi yapılıp tedarikçi seçimleri yapılmıştır.

İstatistiksel kalite kontrolü (İKK) ilk kez 1924 yılında Walter E. Shewhart tarafından Bell Laboratuvarlarında uygulanmıştır (Ünal ve Ağırgan, 2018). İKK, bir ürünün önceden belirlenen kalite standartlarında üretilebilmesini sağlar. Bu amaçla da üretim sistemlerinde aktif olarak tercih edilir. İstatistiksel süreç kontrolü (İSK) ise kaliteyi bozan nedenleri hızlı bir şekilde tespit etmek ve hatalı ürün üretimine engel olmayı hedeflemektedir. İKK yaklaşımı, bu çalışmada tedarikçi seçim sürecinde yanlış tercihleri tespit etmek ve ileriki tercihlerde daha iyi tedarikçi seçimi yapılmasına destek olmak için kullanılmıştır. İKK işletmenin kalite kaza verilerine uygulanmıştır. Kontrol grafikleri,

İKK'nde kullanılan en önemli araçlardır. Elimizdeki verinin tipine bağlı olarak kesikli (sayılabilen) veya sürekli kontrol kartları olmak üzere ikiye ayrılırlar. Birim başına hataların belirlendiği durumlar için kullanılan kontrol grafiklerini U kontrol grafikleri denilmektedir (Ünal ve Ağırgan, 2018). Üretim sistemlerinin kalitesinin kontrol altında olup olmadığını yorumlamak için kullanılan U kontrol grafikleri, yapılan çalışmada kalite kazaları verilerini analiz etmek ve AHP sonucunu desteklemek için kullanılmıştır. AHP sonucu ile U kontrol grafiği dışında kalan tedarikçiler karşılaştırılmış ve sonuçlar tartışılmıştır.

Son yıllarda önemi ön plana çıkan verinin analizi ise yapılan çalışmada da ele alınmıştır. Veriden anlamlı tahminler çıkarabilmek, hızın çok önemli olduğu günümüzde zaman tasarrufu sağlamak açısından oldukça önemli hale gelmektedir. Bu bağlamda şirketin satın alma birinin veri setine lineer regresyon ve karar ağaçları ile regresyon analizi yapılarak, fiyatlandırma çalışmalarında hız kazanılması hedeflenmiştir.

Çalışmanın sonunda maliyet, kalite ve teslimat başlıkları kriter olacak şekilde kümülatif bir AHP çalışması yapılmış ve en iyi tedarikçi seçilmiştir. Yöntemler özel bir şirketin gerçek verilerine uygulanmış ve sonuçlar şirket ile paylaşılarak tedarikçi seçimini geliştirilmiş ve tedarik zinciri desteklenmiştir.

#### **2. KURAMSAL TEMELLER VE KAYNAK ARAŞTIRMASI**

Çok kriterli karar verme (ÇKKV), birden fazla alternatif içinden, belirlenen birden fazla kritere bağlı olarak en iyi alternatif veya alternatiflerin seçildiği sistematik bir yaklaşımdır. Sosyal bilimlerden mühendislik bilimlerine kadar geniş bir yelpazede kullanımı mevcuttur. Sözel kavramları numerik hale getirerek analize katabilmesi, kullanım alanını oldukça genişletmiştir. Yapılan çalışmanın konusu olan tedarikçi seçim sürecinde de çok kriterli karar verme yöntemlerinden oldukça faydalanılmaktadır. Tedarikçi seçimi (TS), ÇKKV yöntemleri kullanılarak birden fazla alternatif arasından ihtiyaç duyulan kriterler dikkate alınarak en iyi tedarikçinin seçilme kararını verme sürecidir (Pınar, 2020). Pınar, yaptığı çalışmada son 20 yıl içerisinde tedarikçi seçiminde kullanılan ÇKKV yöntemlerini 153 makalede araştırmış ve en çok AHP ve bulanık TOPSIS yöntemlerinin kullanıldığını fark etmiştir. Yapılan çalışmada özel bir işletmenin kalite, maliyet ve teslimat verileri kullanılarak AHP ile TS çalışması tamamlanmıştır.

AHP, insanların düşünce tarzını yansıtan bir teoriye dayanması nedeniyle karar vermede sıklıkla kullanılan bir araç haline gelmiştir. AHP ortaya çıktıktan sonra diğer yöntemlere göre daha esnek bir yapıya sahip olduğundan kısa sürede popüler olmuştur. (Çiçekli ve Şengül 2019). Çiçekli ve Şengül (2019), tarafından doğalgaz dağıtım sisteminde tedarikçi seçimi için AHP kullanılmış, bu sektörde tedarikçi seçiminde AHP kullanımı açısından öncülük etmişlerdir.

Tedarikçi değerlendirme metodolojisi kavramsal, deneysel ve modelleme yaklaşımlarını içerir. İlk iş olarak maliyet, kalite ve teslimat performansları dikkate alınması gereken üç önemli kriterlerdir. Kavramsal araştırma, öncelikle tedarikçi değerlendirmesinin stratejik önemini ve maliyet, kalite ve teslimat performansı arasındaki ilişkiyi vurgulamaktadır. Ampirik araştırma temel olarak fiyat, kalite ve teslimat performansı gibi çeşitli tedarikçi özelliklerinin göreceli önemini incelemeye odaklanır (Al - Mudimigh, Zairi, Ahmed, 2004; Jayant, 2018).

AHP, karar verme senaryoları hazırlamak için öncelikle problemlerin hiyerarşik olarak biçimlendirilmesine olanak tanır. Hiyerarşik olarak yapılandırılmış bir karar verme modeli, bir hedef, kriterler, çeşitli olası düzeylerde alt kriterler ve alternatiflerden oluşur.

AHP 4 aşamada çözümlenmektedir (Ćosić, Keran ve Kokot, 2020; Clemen, 1996; Saaty, 2008);

- 1. Problemin yapısını oluşturmak
- 2. En önemli kriterleri belirlemek
- 3. En önemli alternatifleri belirlemek
- 4. Sonucu (hedefi) belirlemek

Yapılan literatür araştırmaları kapsamında üretim sistemleri bulunan işletmelerin AHP'den daha çok faydalandığı gözlemlenmiştir. Ancak AHP inşaat malzemeleri tedarikçisi seçiminde de kullanılabilecek oldukça yaygın kullanıma sahip bir modeldir. Karar verme süreçlerinde AHP modeli kullanımı zaman ve enerji tasarrufu sağlamaktadır (Rajput ve Agarwal, 2020).

Müşteri beklentilerine göre üretilmiş bir ürün, istikrarlı veya tekrar aynı özelliklerle üretim yapabilecek olan bir hattan çıkmıştır diyebiliriz. Bu hat ürün kalite karakteristiklerinin çevresinde, küçük değişimler ile üretim yapmaktadır. İSK, süreçlerin değişkenliğini azaltarak, stabilizasyonunu arttırmak için oluşturulmuş problem çözme tekniklerinden biridir. İSK, hemen her sürece kolaylıkla uygulanabilir olduğundan 20. yy'dan beri oldukça tercih edilir olmuştur. İSK' de kullanılabilecek 7 ana yöntem vardır;

- 1. Histogram ve dal yaprak diyagramı çizmek
- 2. Kontrol kartları
- 3. Pareto Analizi
- 4. Neden sonuç diyagramları
- 5. Hata temelli diyagramlar
- 6. Saçılım diyagramı
- 7. Kontrol grafikleri

"Muhteşem Yedili" olarak bilinen bu yöntemler İSK'nin sadece teknik ayağını oluşturur. Ancak İSK, şirket yönetimlerinin desteği ile kalıcı hale gelebilir ve tam verimlilik sağlayabilir.

Yönetim tarafından desteklenen bu süreçte, muhteşem yedili gerekli ve düzenli zamanlarda uygulanabilir böylece sürekli iyileştirme sağlanmış olur ve süreç kontrol altında devam edebilir.

Stanojevic, Stefanovic ve KISS (2014) kontrol grafiklerinin kalite değişkenliğini tanımladığını ve hesaplanan kontrol limitleri ile bir üretim sisteminin istikrarlılığını ve kapasitesini tanımladığını söylemiştir. Yaptıkları çalışmada kereste üretim sisteminin kalite kontrolünü yapmak için U kontrol grafiği hazırlamış ve U kontrol grafiğinin üst limiti üstünde 3 nokta, alt kontrol limiti altında 1 nokta ile üretimin istikrarlı olmadığı görmüş, acilen düzeltici aksiyonlar alınması gerektiği anlamışlardır.

Tipik bir kontrol grafiği 3 bölümden oluşmaktadır; Merkez çizgi, üst kontrol limiti ve alt kontrol limiti. Kontrol grafiği belli zaman veya örneklem içindeki ölçülen kalite karakteristiklerini gösterir. Merkez çizgi her zaman kalite karakteristiğinin ortalamasını gösterir. Üst ve alt kontrol limitleri ise sürecin kalite karakteristiği açısından kontrol altında olup olmadığının yorumlanmasına yardımcı olur. Eğer örneklemdeki tüm gözlem sonuçları üst ve alt kontrol limitleri arasında ise, süreç kontrol altındadır ve herhangi bir aksiyon almaya gerek yoktur. Gözlemlerin limit değerlerine yakın çıkması uyarı mahiyetinde olabilir. Ancak gözlem sonuçlarının üst veya alt limitin dışında çıkması sürecin kalite karakteristiği açısından kontrolde olmadığının, beklenmeyen sonuçlar alınabileceğinin habercisidir. Bu durumda hemen aksiyon planı hazırlanıp sürece müdahale edilmeli ve iyileştirici uygulamalar yapılmalıdır. Şekil 2.1.'de tipik bir kontrol grafiği gösterilmiştir ("File:Control Chart (tr).png", 2020).

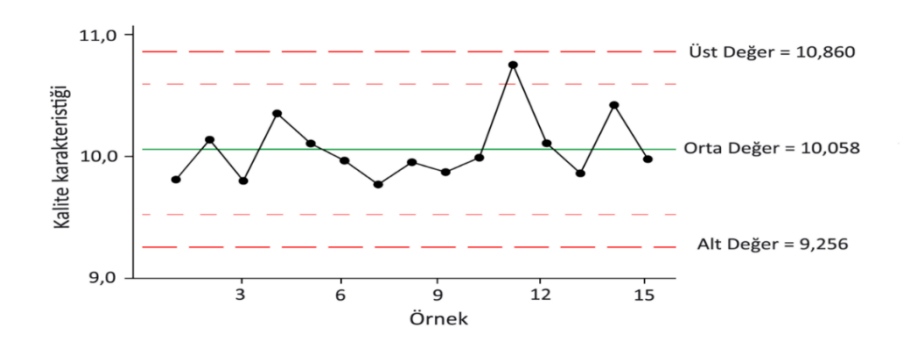

<span id="page-15-0"></span>**Şekil 2.1.** Tipik bir kontrol grafiği örneği

Evrenin oluşumundan beri belki daha önce üretilmeye başlanan veri son yüzyılda derlenip, toplanıp, anlamlı çıkarımlarda bulunmak için kullanılmaya başlanmıştır. Önce mevcudu kavrayıp, nedenini sorgulayıp bunu çözümleyen insanoğlu artık geleceğin şimdiden anlamlandırılması veya yönetilmesi konularına eğilmiştir. Bunun içinde elimizde bulunan bilgiden analizler sonucu tahminler yapmak, kararlar almak son yüzyılın yeni bir iş kolu haline gelmiştir.

Veri bilimi (VB), kazanç oluşturma, iyileştirme, dönüştürme, analiz etme, çıkarımda bulunma ve veri görselleştirme gibi adımlardan oluşan yeni bir bilimdir. VB, makine öğrenmesi, matematik, bilgisayar ve mühendislik bilimleri alanlarında işlenecek temel bir bilim dalı haline gelmiştir. VB'yi oluşturan bölümlerin birbirinden kesin çizgilerle ayrılmaması VB'yi bütünsel bir yaklaşıma sahip hale getirmiştir. Bu sayede de farklı disiplinlerin VB ile ilgilenmesi, farklı yaklaşımların, soruların ve mücadelelerin doğmasına olanak sağlamıştır.

Veri, tüm ülkeler için, altın, petrol, doğal gaz gibi temel bir kaynak olarak düşünülmelidir. VB, Şili ülkesi için, doğal kaynak tabanlı ekonomiden, bilgi tabanlı ekonomi için göçe olanak sağlayacaktır (Bravo-Marquez, Dunstan, Fontbona, Maass, Remenik, Silva ve Tobar, 2017). Bilgi tabanlı ekonomilerde üretkenliğin daha sürdürülür olacağı düşünülmektedir. VB geleceğin anahtarı olabilir. Ancak sadece oluşan veriyi depolamak yeterli değildir, veriden anlamlı çıkarımlar yapabilmek için VB'yi tüm bilim dallarına öğretmeli, kullanılması ve geliştirilmesi teşvik edilmeli ve aynı zamanda veriyi analiz edebilecek yöntemler bir an önce ele alınmalıdır.

Bu çalışmada VB'den faydalanılmıştır. Verinin sağlandığı işletme tarafından CAA (Client Agency Agreements) çalışmalarında hızı arttırmak için fiyat tahmini çalışması talep edilmiştir. CAA, müşteriye iletilecek fiyat teklifinin teknik ve finansal detaylarını içeren bir dokümandır. AHP analizi yapılan döküm tedarikçileri verileri ile, bu talebi karşılamak için önce veri görselleştirme, daha sonra analizine hazırlık çalışması olan veri temizleme veya tamamlama, akabinde analize hazır olan veri ile fiyat tahmini yapmak için lineer regresyon analizi ve karar ağaçları ile regresyon analizi yapılmıştır. Daha sonra AHP ve kümülatif AHP verilerini kullanarak yapılan tedarikçi seçimi tez çalışmasını desteklemesi için kaza verileri ile yapılan U kontrol grafiği sonucu bağdaştırılmıştır.

## **3. MATERYAL VE YÖNTEM**

### **3.1. Analitik Hiyerarşi Süreci**

Analitik hiyerarşi süreci, herhangi bir konuda karar vermede kullanılabilecek bilimsel bir yöntemdir. Belirli alternatifler arasında öncelikleri belirlemeyi amaçlar. Karar vericinin sezgisel yargılarının yanı sıra, tutarlı bir öncelik belirlenmesini sağlar. AHP, soyut ve somut faktörleri sistematik bir şekilde organize edip nispeten basit bir karar verme çözümü sunar. Kamal Al-Harbi (2000), AHP'nin bir grubun karar verme sürecinde de kullanılabileceğini söylemiştir. Bir grup ile alınması gereken kararda AHP kullanılırsa, grup üyelerinin farklı deneyim ve bilgi birikimlerinin karara sistematik bir şekilde aktarılması sağlanabilir.

#### **3.1.1. Analitik hiyerarşi süreci tarihçesi**

Analitik hiyerarşi süreci 1970'lerde Thomas L. Saaty tarafından geliştirilmiştir. Saaty, AHP'nin bir bireyin veya bir grubun karar verirken kaçınılmaz olarak öznel ve kişisel tercihlerini işlemek için nesnel matematik sağladığını söylemiştir.

Finlandiya parlamentosu hangi tip enerji santrali kurma konusunda karar vermek zorundadır, bunu üzerine Hamalainen ve Seppalainen (1986), Finlandiya'nın enerji stratejisi planlamasında AHP'den faydalanmışlardır.

Kamal Al-Harbi (2000), proje yönetiminde AHP'den faydalanmıştır.

AHP geliştiricisi Saaty (1987), AHP'yi kendi yaşamında da uygulamıştır. Liseden mezun olan oğlunun hangi üniversiteye gideceğine karar verebilmek için AHP yöntemini kullanmış ve en uygun üniversiteyi seçmiştir.

Konya'nın Beyşehir Göl'ünde en uygun su toplama bölgesi seçmek ve gölü bu sayede korumak için AHP'den yararlanılmıştır (Karagüzel, Nas, Şener, Şener, 2010).

Mezei ve Nikou, (2013), AHP'nin tüketicinin tercihlerini de analiz etmede kullanılabileceğini göstermişlerdir. En uygun mobil hizmet seçimi için AHP'den faydalanmışlardır. Böylece teknoloji alanında da AHP'nin kullanılabileceğini göstermişlerdir.

Choudhary, Deep ve Mishra (2015), Hindistan'ın Uttarakhand adlı bölgesinde kırsal ekonomiyi desteklemek için Himalaya'nın eteklerinde bulunan araziler arasından, transport ve diğer sosyal ekonomik açılardan en elverişli bölgeyi, organik tarım yapmak amacıyla seçmek istemişlerdir. Bu çalışmalarında da coğrafi mekân teknikleri yanı sıra AHP'den de faydalanmışlardır.

Al Khalil (2002) ise en uygun proje teslim yönteminin seçilmesinde AHP yönteminden faydalanmıştır.

## **3.1.2. Analitik hiyerarşi süreci uygulama adımları**

AHP uygulayarak karar verilecek bir problemin çözümü genel olarak dört aşamadan oluşmaktadır. Bu dört adımda şu şekilde adlandırılabilir.

- 1. Problemin Formüle Edilmesi
- 2. İkili Karşılaştırma Matrislerinin Oluşturulması
- 3. Tutarlılık Oranının Hesaplanması
- 4. Duyarlılık Analizinin Yapılması

**Adım 1:** Problemin formüle edilmesi, problemin modelinin kurulması olarak da adlandırılabilir. Problem, amaçtan başlayıp, kriterler ve alternatifler olarak hiyerarşik bir düzende gösterilmelidir. Hangi kriterin hangi alternatifi hangi büyüklükte etkilediğini açıkça hiyerarşik bir yapıda verilmelidir. Hiyerarşik yapı, bir problemdeki tüm bileşenler ya da seviyeler arasındaki fonksiyonel bağımlılığın, sistemi ne yönde etkileyeceğini en iyi şekilde ortaya koyan yapıdır (Aladağ, Alkan, Avcı ve Çelik, 2017). Hiyerarşide aynı seviyedeki bileşenler birbirini etkilemezken, en üst seviyede yer alan karar veya amacı, bir alt seviyedeki kriterler etkiler. Hiyerarşinin en alt katmanında ise alternatif veya adaylar yer alırken, eğer problem çok karmaşıksa, hiyerarşiye ara katmanlar da eklenebilir (Şekil 3.1.).

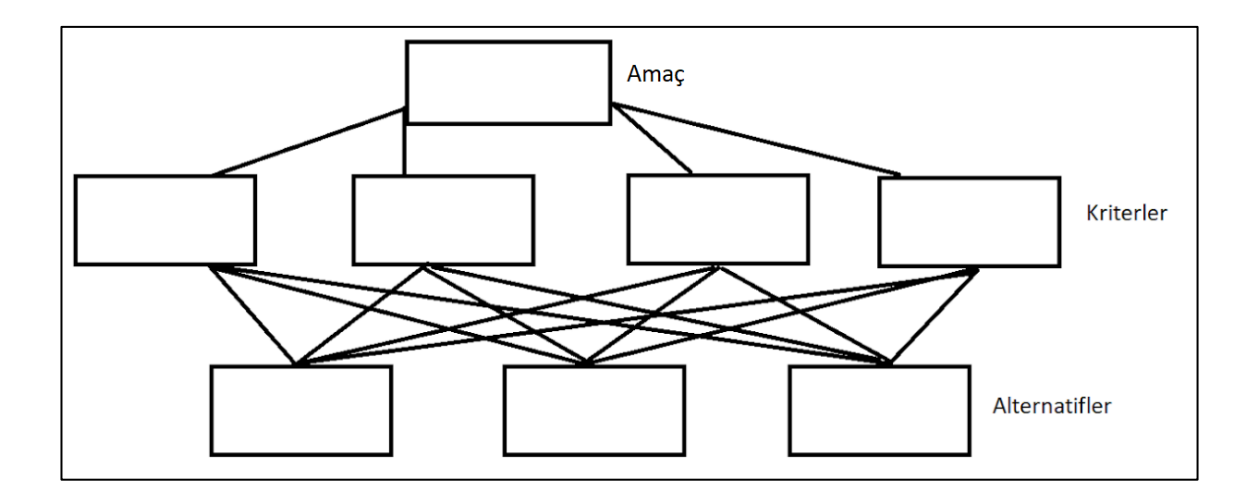

<span id="page-19-0"></span>**Şekil 3.1.** Hedef, kriterler ve alternatiflerden oluşan bir hiyerarşik yapı

**Adım 2:** İkili karşılaştırma matrislerinin oluşturulması esnasında kriterlerin ve alternatiflerin birbiri arasında ikili karşılaştırma matrisleri oluşturulur. Burada amaç öğelerin birbirlerine göre önem derecelerini belirlemektir. Çoğu çalışmada Saaty'nin 1-9 arasındaki önem derecelendirmesi kullanılır. Ancak yapılan çalışmada Saaty ölçeğinden yararlanılmamıştır. Karar vericinin verdiği ölçekler ile karşılaştırma matrisleri oluşturulmuştur. Örnek olması açısından Saaty'nin ölçeği Çizelge 3.1.'de verilmiştir.

<span id="page-19-1"></span>**Çizelge 3.1.** Saaty önem dereceleri

| Dereceler       | Tanım                      |
|-----------------|----------------------------|
|                 | Eşit Önemli                |
| 3               | Biraz Daha Fazla Önemli    |
| 5               | Kuvvetli Derece Önemli     |
|                 | Çok Kuvvetli Derece Önemli |
| Q               | Aşırı Derece Önemli        |
| $2 - 4 - 6 - 8$ | Ara (Ortalama) Değerler    |

Çalışmada önem dereceleri karar verici tarafından belirlenmiştir. İkili karşılaştırma matrislerinin mantığına ve karar vericinin talebine göre bu seviyeler her karşılaştırma matrisi için aynı da olabilir farklı da. Yapılan çalışmada uygulanan örnek bir derecelendirme Çizelge 3.2.'de verilmiştir.

| Dereceler       | Tanım                 |
|-----------------|-----------------------|
| $\%85$ ve üstü  | 1 kat tercih edilir   |
| $\%$ 75 ve üstü | 2 kat tercih edilir   |
| $\%65$ ve üstü  | 2,5 kat tercih edilir |
| $\%50$ ve üstü  | 3 kat tercih edilir   |
| $\%50$ alti     | 3,5 kat tercih edilir |

<span id="page-20-0"></span>**Çizelge 3.2.** Çalışmada faydalanılan bir derecelendirme örneği

**Adım 3:** Normalizasyon matrisleri**,** her bir kriter için karşılaştırılmış alternatiflerin tüm matrisleri için ve kriterlerin kendi arasında yapılan karşılaştırma matrisi için hazırlanan matrislerdir. Burada amaç tutarlılık oranını bulup, yapılan karşılaştırma matrisinin tutarlı olup olmadığını yorumlamaktır. Tutarlılık oranı, karşılaştırma matrisleri oluşturulup, karar verici tarafından önem miktarları belirlendikten sonra, kriterlerin görece ağırlıkları Saaty'nin öz vektör yöntemi ile hesaplanır. Öz vektör aşağıdaki formül ile hesaplanır.

$$
W_i = \frac{1}{n} \sum_{j=1}^{n} \frac{a_{ij}}{\sum_{j=1}^{n} a_{ij}} \tag{3.1}
$$

: Öz vektör değeri

- : İlgili matrisin *i.* kriter veya alternatif sayısı
- $n:$  Ilgili matrisin toplam kriter veya alternatif sayısı
- : Normalizasyon matrisi değeri

Daha sonra her bir ikili karşılaştırma matrisi için tutarlılık oranı hesaplanır. Burada amaç, karar vericinin kriterlere verdiği önem derecelerinin tutarlı olup olmadığını kontrol etmektir. Eğer matriste bir tutarsızlık varsa, karar verici ikili karşılaştırma matrisinde verdiği önem seviyelerini değiştirebilir. Burada tutarlılığa bakılmasının sebebi, bu aşamaların nihai kararı doğrudan etkileyeceğindendir. Tutarlılık oranı 0,1'in üzerinde ise, matris tekrar değerlendirilmelidir. 0'a ne kadar yakın bir sonuç çıkarsa, ikili karşılaştırma

matrisi o kadar tutarlıdır şeklinde yorumlanır. Tutarlılık oranının hesabı ise şu şekilde yapılır;

$$
Tutarlılık \t\nOranu = \frac{\text{Tutarlılık Göstergesi}}{\text{Rassallık Göstergesi}}\tag{3.2}
$$

Tutarlılık göstergesinin formülü ise aşağıdaki gibidir;

$$
Tutarlılık Göstergesi = \frac{\lambda_{max} - n}{n - 1}
$$
\n(3.3)

Bu formülde yer alan  $\lambda_{max}$  formülü ise aşağıdaki gibidir;

$$
\lambda_{max} = \frac{1}{n} \sum_{j=1}^{n} \frac{(A \cdot W)_j}{W_j} \tag{3.4}
$$

#### *A* : Normalize edilmemiş karşılaştırma matrisidir

Karşılaştırma matrisinin sütunları ile göreli öncelikler çarpıldıktan sonra toplanarak ağırlıklı toplam vektör oluşturulmaktadır. Ağırlıklı toplam vektörün elemanları kendisine karşılık gelen göreli önceliğe bölündükten sonra sonucun aritmetik ortalaması λmax'ı vermektedir (Güngör ve İşler, 2005).

Tutarlılık oranını hesaplamak için kullanılan rassallık göstergesi aşağıdaki Çizelge 3.3.'e göre belirlenir.

<span id="page-21-0"></span>**Çizelge 3.3.** Kriter veya alternatif sayısına bağlı rassallık göstergeleri

| -          |   | ∼ | <u>ب</u>           |                             | ັ                                   |             | -    |     |      | ΙU                |
|------------|---|---|--------------------|-----------------------------|-------------------------------------|-------------|------|-----|------|-------------------|
| Rassallık  | U | ν | $\epsilon$<br>0.32 | QQ<br>$v_{\bullet}v_{\ell}$ | 1 <sub>0</sub><br>$\cdot\cdot\cdot$ | າເ<br>1, 2J | 1.JJ | 1.4 | 1.40 | $\Delta$ C<br>エコノ |
| göstergesi |   |   |                    |                             |                                     |             |      |     |      |                   |

**Adım 4:** AHP uygulamasının son aşaması olan duyarlılık analizi kısmında problem çözümlenir. Bu bölümde, amaca hizmet edecek şekilde bir öncelik vektörü hesaplanmaktadır. Bu hesap, her bir kriter için hesaplanan öncelik vektörlerinin ağırlıklı ortalaması ile oluşturulur. Bu sonuç vektörüne göre karşılık gelen alternatifler sıralanır ve en iyi sonuca sahip olan seçilir.

#### **3.2. U Kontrol Grafiği**

U grafikleri, çeşitli sayılarda eleman bulunduran kümelerden toplanan bilginin kontrol edildiği bir tür kontrol grafikleridir. Kısaca, bir süreç içinde takip edilmek istenen bir özelliğin sonuçlarının grafiğidir. U grafikleri bir sürecin takip edilen özellik açısından ne seviyede olduğunu gösterir. Özellikle, belirli zamanlarda toplanan, belirli kümelerden alınan uygunsuzluk sayılarına bağlı olarak bütün sürecin durumunu gözler önüne serer.

Ünal ve Ağırgan (2018), U kontrol grafiğinin birim başına hataların belirlendiği durumlar için kullanılan kontrol kartları olarak tanımlamışlardır.

Argoti ve Carrión-García (2019) ise, kontrol edilmek istenen elemanların birimi başına kusur sayısı aracılığıyla Poisson dağılmış süreçleri izlemek için yaygın olarak kullanılan, iyi bilinen bir tek değişkenli öznitelik çizelgesidir, şeklinde bahsetmişlerdir.

# **3.2.1. U kontrol grafiği tarihçesi**

Tek başına U kontrol grafiğinin tarihinden bahsetmek yeterli olmaz. Çünkü U kontrol grafiği, kontrol grafikleri altında özellikler için oluşturulan kontrol grafiklerinden yalnızca biridir. Hâlbuki bu bölümde genel olarak kontrol grafiklerinin tarihinden bahsetmek daha faydalı olacaktır.

Kontrol grafikleri 1924 yılında Bell Telefon Laboratuvarı'nda Walter Shewhart tarafından geliştirilmiştir. Kontrol grafikleri olasılık teorisini kullanarak bir sistemin performansının yorumlanmasını sağlayan grafiksel yapılardır.

Shewhart ilk kez 1924 yılında Bell Laboratuvarı'nda, üretim süreçlerinin kontrol altında olup olmadığını belirlemek için kontrol grafiklerinin kullanılabileceğini göstermiştir. Çoğu çalışmada kontrol grafikleri ikiye ayrılır; değişkenler için kontrol grafikleri ve özellikler için kontrol grafikleri. U kontrol grafiği ise özellikler için kontrol grafikleri başlığı altına girer. C ve U kontrol grafiklerinin performansları eşittir. Hangisini yorumlamak daha kolay olacaksa çalışmalarda o tercih edilebilir. Her ikisi de Poisson dağılımını kullanır.

Imani ve Shojaie (2021) yaptığı çalışmada, ortalama yanlış çıktı sayısı, ortalama örneklem sayısı, ortalama gözlem sayısı, düzenli ortalama sinyal zamanı olarak bilinen en önemli istatistiksel ölçüm yöntemleri ile U kontrol grafiğini karşılaştırıp, U kontrol grafiğinin, istatistiksel ölçüm yöntemlerinin performansını arttırdığını kanıtlamıştır. Özellikle bozucu durumların zamanın saptanması ve yanlış sinyallerin tespiti açısından U kontrol grafiklerinin performansının yüksek olduğunu kanıtlamışlardır.

Argoti ve Carrión-García (2019), yaptığı çalışmada U kontrol grafiklerinin doğal olarak ARL (Average Run Length)'ye bağımlı olduğunu ve bu durumun süreç gelişimini analiz etmede etkili olduğunu görmüşlerdir. U kontrol grafiğine alternatif olarak türetilen pek çok kontrol grafiğini karşılaştırmış ve sonunda Kmod olarak adlandırılan yeni bir U kontrol grafiği elde etmişlerdir. Kmod'un en uygun kontrol grafiği oluşturma yeteneği diğer kontrol grafiklerinden daha üstündür.

#### **3.2.2. U kontrol grafiği uygulama adımları**

U kontrol grafikleri, bir sürecin istatistiki olarak kontrol dışında olup olmadığını analiz etmede kullanılan bir veri analizi yöntemidir. Belirlenen bir zaman içinde (ay, vardiya, saat vb.) ortaya çıkan uygunsuzlukları gösterir. Takip edilen süreç içindeki normalize edilmiş uygunsuzluklara karşı duyarlıdır. Buradaki normalizasyon, uygunsuzluk sayısının, uygunsuzlukların alındığı örneklem adedine bölünmesi olarak yorumlanabilir. U kontrol grafiklerinde, süreçten alınan örneklem büyüklükleri farklı farklı olabilir. U harfi ise her bir örneklem içindeki uygunsuzluk adedinden gelmektedir, İngilizce "Unit" kelimesini çağrıştırmaktadır.

U kontrol grafiği oluşturulacağı zaman eğer belirli örneklemler alınarak uygunsuzluk adetleri incelenmiş bir rapor yoksa ortalama bir uygunsuzluk adedi tahmin edilir. Tahmin edilen bu uygunsuzluk adedi ile kontrol limitleri hesaplanarak kontrol grafiği hazırlanır. Ancak bahsedilen bu başlangıç kontrol grafiği hazırlanırken, süreci kontrol altına almalıyız. Bu süreçte limitler dışında bir veri çıkıyorsa, bu veri örneklemden çıkarılmalıdır. Ayrıca limit dışı çıkan bu uygunsuzluk ile ilgili düzeltici aksiyon tanımlanmalıdır.

Kontrol altındaki bir süreç ile başlangıç kontrol grafiği hazırlandığında, ileriki süreçleri yorumlamak ve izlemek için bu grafik kullanılabilir. İleriki süreçlerde ise limitler dışı uygunsuzluk oluştuğunda acil aksiyon alınmalıdır.

U kontrol grafiği yatay ve düşey olmak üzere *x*, *y* düzlemlerinden oluşur. Düşey *y* ekseni normalize edilmiş uygunsuzlukları gösterirken, yatay *x* ekseni her bir örneklem grubunu temsil etmektedir.

U kontrol grafiği, sürecin istatistiksel olarak kontrol dışına çıkıp çıkmadığını kontrol etmek için üst ve alt kontrol limitleri kullanır.

Kontrol limitlerinin nasıl hesaplandığını gösterebilmek için aşağıdaki tanımlamalar yapılmıştır.

- *k* : Örneklem adedi,  $n_i$ : i'inci örneklem büyüklüğü
- $D_i$ : i'inci örneklem içindeki toplam uygunsuzluk sayısı
- $u_i$  : U kontrol grafiğini oluşturan noktalardır.

Her bir i'inci örneklem içindeki uygunsuzluklar aşağıdaki formül ile hesaplanır;

$$
u_i = \frac{D_i}{n_i} \tag{3.5}
$$

Bazı çalışmalarda U kontrol grafiğinin orta çizgisi doğrudan belirli bir değer alınır. Ancak bazı çalışmalarda da örneklemlerden tahminde bulunulması gerektiğinde aşağıdaki formül kullanılabilir;

$$
\overline{u} = \frac{\sum_{i=1}^{k} D_i}{\sum_{i=1}^{k} n_i} \tag{3.6}
$$

 $\bar{u}$ , U kontrol grafiğin merkez çizgisi olan orta değeri göstermektedir.

Grafik alt ve üst kontrol limitleri içerir. Üst kontrol limitinin (ÜKL) formülü aşağıdaki gibidir;

$$
\ddot{\text{U}}\text{KL} = \bar{u} + 3\sqrt{\frac{\bar{u}}{n_i}}\tag{3.7}
$$

Alt kontrol limitinin formülü (AKL) aşağıdaki gibidir;

$$
AKL = \bar{u} - 3\sqrt{\frac{\bar{u}}{n_i}}
$$
\n(3.8)

#### **3.3. Regresyon Analizi**

Regresyon analizi, aralarında sebep-sonuç ilişkisi bulunan iki veya daha fazla değişken arasındaki ilişkiyi, o konu ile ilgili tahminler (estimation) ya da kestirimler (prediction) yapabilmek amacıyla regresyon modeli olarak adlandırılan matematiksel bir model ile karakterize eden bir istatistik analiz tekniğidir (Şahinler, 2000).

Regresyon analizi sayesinde, değişkenler arasındaki ilişkilerin yönü, önemi ve biçimi belirlenebilir. Ayrıca yine bu ilişkilerden faydalanılarak ölçülmesi zor olan faktörler, kolay olan faktörler aracılığıyla belli bir hata payı ile tahmin edilebilir.

Regresyon, serbest değişken sayısına göre basit ve çoğul regresyon, ilişkinin biçimine göre de doğrusal ve eğrisel regresyon olarak ayrılmaktadır (Erkan, 2002).

Üstün (2018), güneş ışınım miktarının tahmin edilmesine yönelik yaptığı çalışmada, lineer ve multi-lineer regresyon analizlerinden faydalanmıştır.

Erkan (2002), yaptığı çalışmada ormancılık alanında regresyon analizini kullanmıştır. Ormancılığın pek çok alanında regresyon analizi kullanılabilir. Orman hasılatı, toprak ve çevre şartlarının ağaç büyümesine etkisi, ormanı etkileyen canlı ve cansız, yararlı ve zararlı faktörlerin etkilerinin incelenmesi, genetik bilim, ormancılık ekonomisi alanlarında regresyon analizinin kullanılabileceğini söylemiştir.

Atmaca ve Çelenk (2011), yaptıkları çalışmada, şirketlerin finansal analizlerinin kalite düzeyine, Uluslararası Muhasebe ve Finansal Raporlama Standartlarının etkisi olup olmadığını araştırmışlar ve araştırmada regresyon analizinden faydalanmışlardır.

#### **3.3.1. Lineer regresyon**

1800'lerin başlarında ortaya çıktığı düşünülen lineer regresyon, iki değişken arasındaki doğrusal ilişkiyi inceleyen istatistiksel bir yöntemdir. Doğrusal regresyon olarak da adlandırılır. Amacı, iki değişken arasındaki ilişkiye dayanarak, birinin değerini diğerinden tahmin edebilmeyi sağlayan bir model kurmaktır.

Akritas, Babu, Feigelson ve Isobe (1990), lineer regresyon analizi astronomi alanında kullanmışlardır.

Kitapçı, Tuna ve Türk (2015) ise Ankara'daki konut fiyatlarını ve fiyatların konumsal dağılımını incelemiş, satışa sunulan konutların verilerinden faydalanarak konutlara fiyat tahminleri yapmışlardır.

Lineer regresyon uygulamasında yararlanılacak formül aşağıdaki gibidir;

$$
\hat{y} = b \cdot x + \alpha \tag{3.9}
$$

- $\hat{y}$  : Tahmin edilen y değeridir.
- *b* : Lineer doğrunun eğimidir.
- *x* : Tahmin etmek için verilen x değeridir.
- : *x*=0 iken *y*'nin değeridir.

Şekil 3.2.'de lineer regresyon analizi ile yapılan örnek bir şekil verilmiştir.

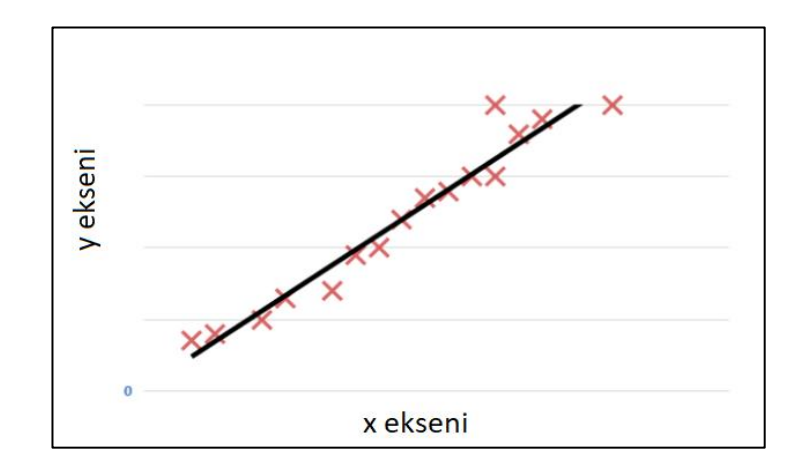

<span id="page-27-0"></span>**Şekil 3.2.** Lineer regresyon analizi ile yapılan bir tahmin doğrusu

Çizilen doğru, kırmızı ile işaretlenen noktalara ne kadar yakın çizilirse, tahmin de o kadar gerçeğe yakın olmaktadır.

#### **3.3.2. Karar ağaçları ile regresyon**

Karar ağaçları, genellikle sınıflandırma ve regresyon problemlerinin çözümünde kullanılan oldukça etkili bir istatistiksel öğrenme algoritmasıdır. Karar ağaçları karar teorisi, sınıflama, tahmin ve kümeleme hallerinde kullanılmaktadır. Hedef değişkenin sürekli olması durumunda karar ağaçları, regresyon ağaçları olarak, kategorik olması durumunda ise sınıflama ağaçları olarak adlandırılmaktadır.

Karar ağacı regresyon yöntemi ile cevabı merak edilen sorunun cevabını tahmin ederiz. Karar ağacında bu tahmin yaprak düğümüdür. Karar ağacı kök düğümünden bilginin çok olduğu dallara, oradan ara düğümlere en son da yaprak düğüme doğru genişler. Karar ağacında ağaç derinliği önceden karar verilerek dallanmalara izin verilmelidir. Aksi takdirde süreç çok uzayabilir veya birbirine çok benzer sonuçlar ortaya çıkarak cevabın gerçeğe yakınlığı sorgulanabilir. Şekil 3.3.'de örnek bir karar ağacı gösterilmektedir.

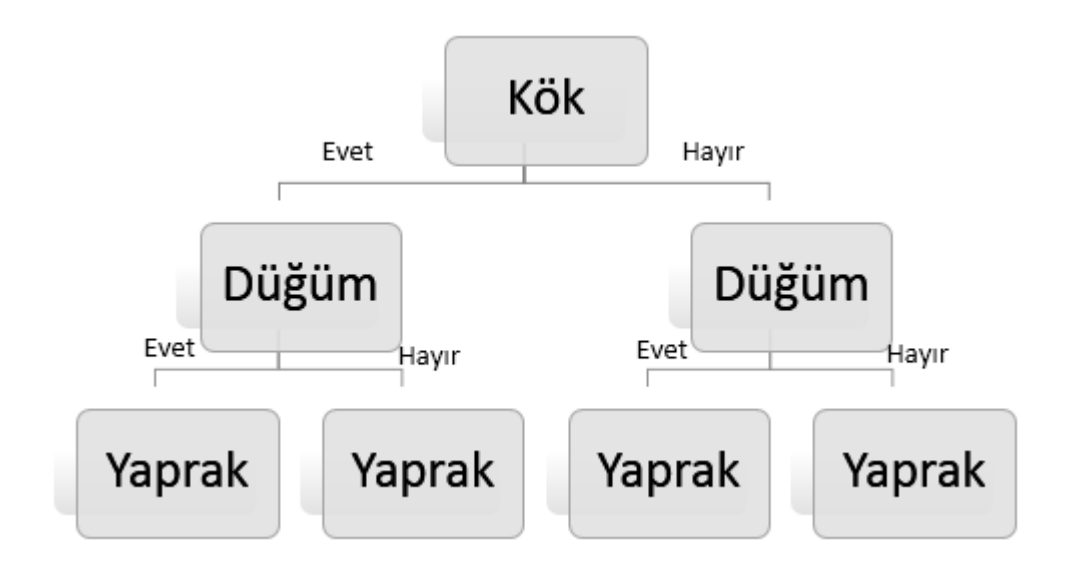

<span id="page-28-0"></span>**Şekil 3.3.** Karar ağacı örneği

Karar ağaçları, bir düğümü iki veya daha fazla alt düğümde bölmeye karar vermek için birden fazla algoritma kullanır. Algoritma seçimi, hedef değişkenin tipine dayanır. Karar ağaçlarında en sık kullanılan algoritmalar; kategorik değişkenler için Entropi, Gini, Sınıflandırma Hatası; sürekli değişkenler için ise En Küçük Kareler yöntemi şeklindedir. Arora, Watanachaturaporn, Xu ve Varshney (2005), yaptıkları çalışmada, uzaktan algılama sistemi ile topladıkları veriler ile iyi bir sınıflandırma yapabilmek için her bir piksel içindeki sınıfların tahmininde karar ağacı regresyonunu kullanmışlardır.

Kumar ve Rathore (2016), iki farklı senaryoda, verilen yazılım sistemi için hem yayın içi tahmin hem de yayınlar arası hata sayısı tahmininde karar ağacı regresyon modelinden faydalanmışlardır.

#### **4. BULGULAR**

Verisi analiz edilen işletmenin tedarikçilerini, maliyet, kalite ve teslimat seviyelerini göz önüne alarak seviyelendirmesi ve potansiyel işlere bu seviyeye göre tedarikçi ataması mümkün değildir. Çünkü şirket, tedarikçileri tüm bu kriterleri aynı anda göz önüne alarak seviyelendirmek için bir platforma sahip değildir. Yapılan çalışmada sırasıyla, maliyet verisi bulunan bir örneklem üzerinde AHP analizi yapılmış ve maliyet açısından tedarikçi sıralaması çıkarılmıştır. Daha sonra AHP, kalite verisi ve teslimat başarı oranları bulunan örneklemler üzerinde de uygulanarak her kriter için ayrı ayrı sıralamalar bulunmuştur. Yapılan çalışmanın sonunda, ayrı ayrı hesaplanan sıralamalar ile, nihai bir AHP analizi yapılmış ve maliyet, kalite ve teslimat başarısı kriter olarak ele alınıp tedarikçi sıralaması bulunmuştur. Kümülatif AHP denilen bu son adımda alternatif olarak hesaba katılan tedarikçiler, ayrı ayrı yapılan kalite, maliyet ve teslimat AHP analizlerinde ilk üç sırada sıralanan, üç analizde de alternatif olarak değerlendirilen ortak tedarikçilerdir. Sadece iki tedarikçi maliyet ve teslimat AHP analizinde ortaktır, ancak işletmenin talebi ile kümülatif AHP analizine katılmışlardır. Kalite verisi ile yapılan AHP analizinin yanı sıra U kontrol grafiği de kalite verisi bulunan örnekleme uygulanmış, kontrol limitleri bulunarak limit dışına çıkan, çıkmayan tedarikçiler analiz edilmiş ve AHP analizi sonucuna daha fazla yorum katabilmek için değerlendirilmiştir.

VB başlığı altında ise işletmenin RFQ (Request for Quotation) çalışmalarına hız katabilmek için Python kullanılarak lineer regresyon ve karar ağaçları ile regresyon yapılarak, maliyet AHP çalışmasında kullanılan örneklemden yararlanılarak, yeni tasarlanan bir ürün için fiyat tahmininde bulunulmuştur.

#### **4.1. Maliyet Verisine Uygulanan AHP Analizi**

Maliyet - AHP yapabilmek için şirketin LPP (Linear Purchasing Performance) verileri kullanılmıştır. LPP, ürünlerin birim maliyetini oluşturan temel alt kırılımları gösteren veriler topluluğudur. EK - 1'de LPP verisi verilmiştir. LPP verisi ile yapılan maliyet – AHP analizi beş adımda anlatılmıştır.

#### **4.1.1. Maliyet kriterlerin belirlenmesi**

Deneyim ve satın alma bölümü taleplerine bağlı olarak AHP analizi için kriterler Çizelge 4.1.'de belirtilmiştir.

<span id="page-30-0"></span>**Çizelge 4.1.** Maliyet - AHP için kriterler

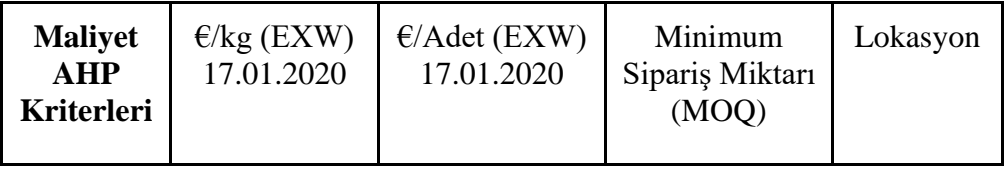

€/kg (EXW) 17.01.2020 kriteri, ilgili tedarikçilerin 17.01.2020 tarihinde anlık olarak parça birim ağırlığına aldığı € bazlı fiyatı göstermektedir. Bu fiyat EXW (Ex Works) yani üretim yerinden müşterinin teslim alınması şeklinde çalışılan parçaların fiyatını göstermektedir.

€/Adet (EXW) 17.01.2020 kriteri, ilgili tedarikçilerin 17.01.2020 tarihinde anlık olarak birim parça adedine aldığı € bazlı fiyatı göstermektedir.

MOQ kriteri, tedarikçinin üretim maliyetlerini ve proje yıllık adedini göz önüne koyarak belirlediği, müşterinin verebileceği minimum sipariş miktarını göstermektedir. Stok tutmamak için müşteri çoğunlukla küçük miktarları tercih ederken, kalıp değişimi, üretim maliyetlerinden dolayı tedarikçiler büyük miktarları tercih etmektedirler.

Lokasyon kriterinde ise, genellikle EXW çalışılan tedarikçiler için yol ücreti müşteriye ait olduğundan, yurt içi tercih edilmektedir. Tüm müşteriler kendi üretim bölgelerine en yakın tedarikçileri seçme eğilimindelerdir.

## **4.1.2. Alternatiflerin belirlenmesi**

Ek - 1'de verilen LPP dokümanı incelendiğinde, her bir farklı referans için maliyet detayı ve tedarikçi bilgisi bulunduğu açıkça gözükmektedir. Maliyet AHP analizinde alternatifler, tedarikçiler olmalıdır, fakat LPP dokümanında detay veri, her bir farklı referans özelinde vardır. AHP analizine bu verileri katabilmek için sırasıyla şu adımlar izlenmiştir;

**Adım 1:** Her tedarikçinin kendi referansları arasında en iyi teklif vermiş olduğu referans AHP analizi ile seçilir, burada alternatifler ilgili tedarikçinin ürettiği referanslarıdır.

**Adım 2:** Daha sonra, tedarikçiler alternatif olur ve her tedarikçinin önceki adımda seçilen referansının verileri AHP analizinde girdi olarak kullanılır.

**Adım 3:** Son aşamada, en iyi teklif verilmiş olan ürün seçildiğinde, bu ürünü sağlayan tedarikçi maliyet açısından en iyi tedarikçi olarak yorumlanır.

#### **4.1.3. İkili karşılaştırma matrislerinin oluşturulması**

Bu aşamada öncelikle kriterleri kendi aralarında daha sonra her bir kriter için alternatifleri kendi aralarında karşılaştırmak ve önem derecelerini belirlemek için ikili karşılaştırma matrisleri hazırlanır. Çizelge 4.2.'de kriterlerin birbirine göre önem derecelerini belirlemek için hazırlanan karşılaştırma matrisi verilmiştir.

|                                         | $\epsilon$ /kg (EXW)<br>17.01.2020 | $E/Adet$ (EXW)<br>17.01.2020 | <b>Minimum Siparis</b><br>Miktarı (MOQ) | Lokasyon |
|-----------------------------------------|------------------------------------|------------------------------|-----------------------------------------|----------|
| $\epsilon$ /kg (EXW)<br>17.01.2020      |                                    | 0,86                         | 1,1                                     | 0,85     |
| $E/Adet$ (EXW)<br>17.01.2020            | 1,16                               |                              | 1,3                                     | 0,95     |
| <b>Minimum Siparis</b><br>Miktarı (MOQ) | 0,91                               | 0,77                         |                                         | 0,5      |
| Lokasyon                                | 1,18                               | 1,05                         |                                         |          |

<span id="page-31-0"></span>**Çizelge 4.2.** Kriterlerin Amaca Göre Karşılaştırılması

LPP verisinde referansların bilgileri bulunmaktadır, ancak bu bilgiler referansların birbirlerine göre ne kadar önemli olduğunu gösteren seviyeler değildir. LPP verisini AHP analizine uygun hale getirip, her bir kriter için alternatiflerin yani referansların ikili karşılaştırma matrislerini hazırlayabilmek bir hesaplama çalışması yapılmıştır. Bu çalışmada LPP verisindeki kriterlerin değerleri ikili olarak karşılaştırıp bir oran hesabı yapılmıştır. Daha sonra karar vericinin belirlediği limitlere göre bu oranlar önem derecesi olarak matrise girilmiştir. Yapılan oran hesabının bir örneği Çizelge 4.3.'de verilmiştir.

|             | Referanslar   Tedarikçiler | E/kg<br>(EXW)<br>17.01.2020 | <b>Referans 1'in</b><br>Referans 4'e<br>göre €/kg<br>kriteri oranı | <b>Referans 1'in</b><br><b>Referans 2'ye</b><br>göre $\epsilon$ /kg<br>kriteri oranı | <b>Referans 1'in</b><br>Referans 14'e<br>göre €/kg kriteri<br>orani |  |
|-------------|----------------------------|-----------------------------|--------------------------------------------------------------------|--------------------------------------------------------------------------------------|---------------------------------------------------------------------|--|
| Referans 1  | Tedarikçi 1                | 0,6145549                   |                                                                    |                                                                                      |                                                                     |  |
| Referans 4  | Tedarikçi 1<br>0,8855809   |                             |                                                                    | 49,79943988                                                                          |                                                                     |  |
| Referans 2  | Tedarikci 1                | 1,23405987                  | 69,39568157                                                        |                                                                                      | 87,14255859                                                         |  |
| Referans 14 | Tedarikci 1                | 0,70522935                  |                                                                    |                                                                                      |                                                                     |  |

<span id="page-32-0"></span>**Çizelge 4.3.** İkili karılaştırma matrisi için veri hazırlama

İkili karşılaştırma matrislerinde karar verici oransal verileri beş kategoriye ayırmıştır. Çizelge 4.4.'te ölçeklendirme örneği verilmiştir.

**Çizelge 4.4.** €/kg (EXW) 17.01.2020 - Ölçeklendirme

<span id="page-32-1"></span>

| $%80$ ve üstü  | 1 kat tercih edilir   |
|----------------|-----------------------|
| $%60$ ve üstü  | 2 kat tercih edilir   |
| $%40$ ve üstü  | 2,5 kat tercih edilir |
| $\%20$ ve üstü | 3 kat tercih edilir   |
| $\%20$ alti    | 3,5 kat tercih edilir |

Kriterlerin ikili karşılaştırma matrisleri için hazırlanan oransal verileri ve karar vericinin her karşılaştırma matrisi için hazırladığı ölçeklendirmeden sonra tüm ikili karşılaştırma matrisleri oluşturulur. Çizelge 4.5.'te €/kg (EXW) 17.01.2020 kriteri için hazırlanan ikili karşılaştırma matrisi verilmiştir.

| $\epsilon$ /kg (EXW) 17.01.2020 | Referans 1 | Referans 4 |       | Referans 2   Referans 14 |
|---------------------------------|------------|------------|-------|--------------------------|
| Referans 1                      |            |            | ت و ک |                          |
| Referans 4                      |            |            |       |                          |
| Referans 2                      |            |            |       |                          |
| Referans 14                     |            |            |       |                          |

<span id="page-33-0"></span>**Çizelge 4.5.** €/kg (EXW) 17.01.2020 kriteri ikili karşılaştırma matrisi

MOQ kriteri için hazırlanan ölçeklendirmenin mantığı müşterinin talebine göre oluşturulur. Ne kadar az MOQ'ya sahipse, o referans veya tedarikçi daha çok tercih edilir. Lokasyon kriteri ölçeklendirmesi de benzer mantıktadır. Tedarikçi lokasyonu, müşteri lokasyonuna ne kadar yakınsa, o kadar çok tercih edilir.

#### **4.1.4. Normalizasyon matrislerinin oluşturulması**

Hem kriterlerin birbiri arasında yapılan karşılaştırma matrisi için, hem de her bir kriter için hazırlanan alternatiflerin karşılaştırma matrisleri için normalizasyon matrisleri hazırlanır. Burada amaç tutarlılık oranını hesaplamak ve karşılaştırma matrisinin tutarlı olup olmadığını yorumlamaktır. Bölüm 3.1.2'de ayrıntılı anlatılan normalizasyon matrislerinin oluşturulması ve tutarlılık oranlarının hesaplanmasına dayanarak yapılan örnek bir çalışma EK – 2'de verilmiştir.

# **4.1.5. Alternatiflerin önem sıralamasının bulunması**

Sıralamanın bulunması için tek bir matris hazırlanır. Kriter öz vektörü ile alternatiflerin öz vektörleri çarpımı sıralama sonucunu göstermektedir. Sıralamanın hesaplandığı sonuç matrisi Çizelge 4.6.'de verilmiştir.

| Alternatifler |                   | E/kg       | $E$ /part  | <b>MOQ</b> | Lokasyon | Sıralama |
|---------------|-------------------|------------|------------|------------|----------|----------|
|               |                   | (EXW)      | (EXW)      |            |          | Sonucu   |
|               |                   | 17.01.2020 | 17.01.2020 |            |          |          |
|               | Kriterlerin<br>öz | 0,23       | 0,27       | 0,19       | 0,31     |          |
|               | vektörleri        |            |            |            |          |          |
| Referans 1    | Alternatiflerin   | 0,36       | 0,39       | 0,39       | 0,54     | 0,43     |
| Referans 4    | öz vektörleri     | 0,24       | 0,23       | 0,33       | 0,28     | 0,27     |
| Referans 2    |                   | 0,16       | 0,30       | 0,14       | 0,12     | 0.18     |
| Referans 14   |                   | 0,24       | 0,09       | 0,14       | 0,06     | 0,12     |
|               |                   |            |            | Toplam     |          | 1,00     |

<span id="page-34-0"></span>**Çizelge 4.6.** Maliyet - AHP analizi sonuç matrisi

Bölüm 4.1.2, adım 1'de bahsedilen çalışma için yeterli referans sayısına sahip olan 7 farklı tedarikçi için 7 farklı AHP analizi yapılarak her bir tedarikçi için onu temsil edecek, en iyi teklifi vermiş olduğu referans belirlenmiştir. Daha sonra en iyi teklif verilen referanslar ilgili tedarikçiye atanmış, ve LPP verisindeki o referansların bilgileri kullanılarak AHP analizi yapılmış ve böylece en iyi teklif verilmiş tek bir referans bulunmuştur. Seçilen referansı üreten tedarikçi ise, Maliyet AHP analizinde en iyi tedarikçi olarak seçilmiş olmaktadır.

Çizelge 4.6.'e göre Referans 1 en iyi teklif verilmiş referans seçilmiştir. Böylece Tedarikçi 1'i kümülatif AHP'de temsil edecek referans, referans 1'dir.

# **4.2 Kalite Verisine Uygulanan AHP Analizi**

Kalite birimi ile yapılan bir toplantı sonucunda ise satın alma biriminden ziyade, kalite biriminin bir tedarikçi ile çalışırken nelere dikkat edilip edilmediği görüşülmüştür. Kalite birimi için tedarikçinin kaliteli ürün üreteceğine güven duymak oldukça önemlidir. Ayrıca tedarikçi üretiminde kalitesiz ürün üretildiğinde bunun fark edilmesi ve müşterisine yani özel işletmeye bu kalitesizliği yansıtmaması profesyonellik olarak adlandırılır. Toplantı sonucunda kalite birimi tedarikçiler ile ilgili hangi verileri sakladığını iletmiştir. SRM sistemi detaylı olarak tedarikçilere açılan kazaları barındırmaktadır. Sistemden çekilen bir rapor incelendiğinde tedarikçilere ait kaza adetleri, kazaların sınıflandırılması, hangi tip kaza açıldığı, kazaların önem dereceleri gibi bilgiler rapordan elde edilebilmektedir.

#### **4.2.1. Kalite kriterlerin belirlenmesi**

Yapılan analiz sonucunda belirlenen kalite - AHP kriterleri aşağıdaki Çizelge 4.7.'de gibidir.

**Çizelge 4.7.** Kalite – AHP kriterleri

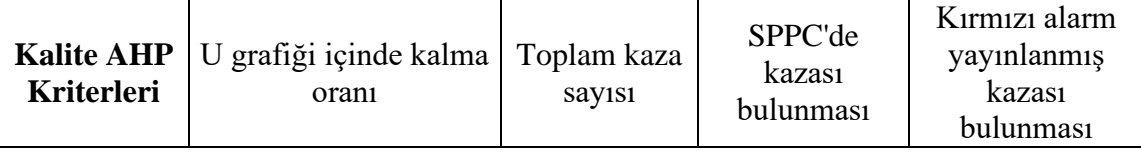

U grafiği içinde kalma oranı, kalite sürecinin kontrol altında gittiğini gösterdiğinden AHP analizine kriter olarak seçilmiştir. Toplam kaza sayısı, az olması beklenen bir AHP kriteridir. Kazaların çok olması yeni işleri tedarikçilere atarken risk yaratacaktır. SPPC'de kazası bulunması, kriteri ise müşteri ile ara yüz oluşturan kritik karakteristik ölçülerden herhangi biri veya birkaçı için açılmış olan kazaları içerir. İşletme kendi üretim sistemini durduran uygunsuz ölçüler için kaza açmadan önce detaylı analiz yapsa da, müşteriyi durduracak herhangi bir hata için asla zaman kaybetmeden kaza açmaktadır. Bu durum, işletmenin müşterisi gözünde prestij kaybetmesine yol açabileceğinden bir tedarikçiyi belirlemede SPPC'de kazası bulunması veya bulunmaması çok önemli bir kriter olarak belirlenmiştir. Kırmızı alarm yayınlanmış kazası bulunması ise müşteriye yapılacak sevkiyatı önemli ölçüde etkilediğinden, işletmedeki tüm çalışanların bilgisi olması için yayınlanan bir uyarı sisteminde bulunmak, kaza olarak adlandırılıp oldukça önemli bir tedarikçi seçimi kalite kriteridir.

### **4.2.2. Alternatiflerin belirlenmesi**

SRM'den çekilen kaza raporuna bakıldığında toplam 13 farklı tedarikçi için kaza verisi olduğu gözlemlenmiştir. AHP analizinde de bu 13 farklı tedarikçi alternatif olarak seçilmiştir.

#### **4.2.3. İkili karşılaştırma matrislerinin oluşturulması**

Karar vericinin önem derecesine bağlı olarak kriterlerin amaca göre karşılaştırılması ve her bir kriter için alternatif tedarikçilerin önem derecelerinin karşılaştırma matrisleri hazırlanmıştır. U kontrol grafiğinin içinde kalma oranı için, maliyet AHP'de veri oransal olarak nasıl hazırlandı ise aynı şekilde hazırlanmıştır. Veri ile önce U kontrol grafiği hazırlanmış, daha sonra her bir alternatifin U kontrol grafiği içinde kalma oranı bulunmuş, daha sonra karar vericinin belirlediği ölçeklendirmeye göre önem dereceleri belirlenmiştir. Diğer kriterler için doğrudan verideki bilgiler kullanılmış, karar vericinin belirlediği ölçeklere göre ikili karşılaştırma matrisleri hazırlanmıştır.

#### **4.2.4. Normalizasyon matrislerinin oluşturulması**

Normalizasyon matrisleri AHP çalışmasına bağlı olarak, maliyet için yapılan AHP analizinde kullanılan aynı yöntem ile oluşturulmuştur.

# **4.2.5. Alternatiflerin önem sıralamasının bulunması**

Alternatif olan 13 tedarikçinin sıralama sonuçları, AHP çalışmasına bağlı olarak, maliyet için yapılan AHP analizinde kullanılan aynı yöntem ile oluşturulmuş ve Çizelge 4.8.'de verilmiştir.

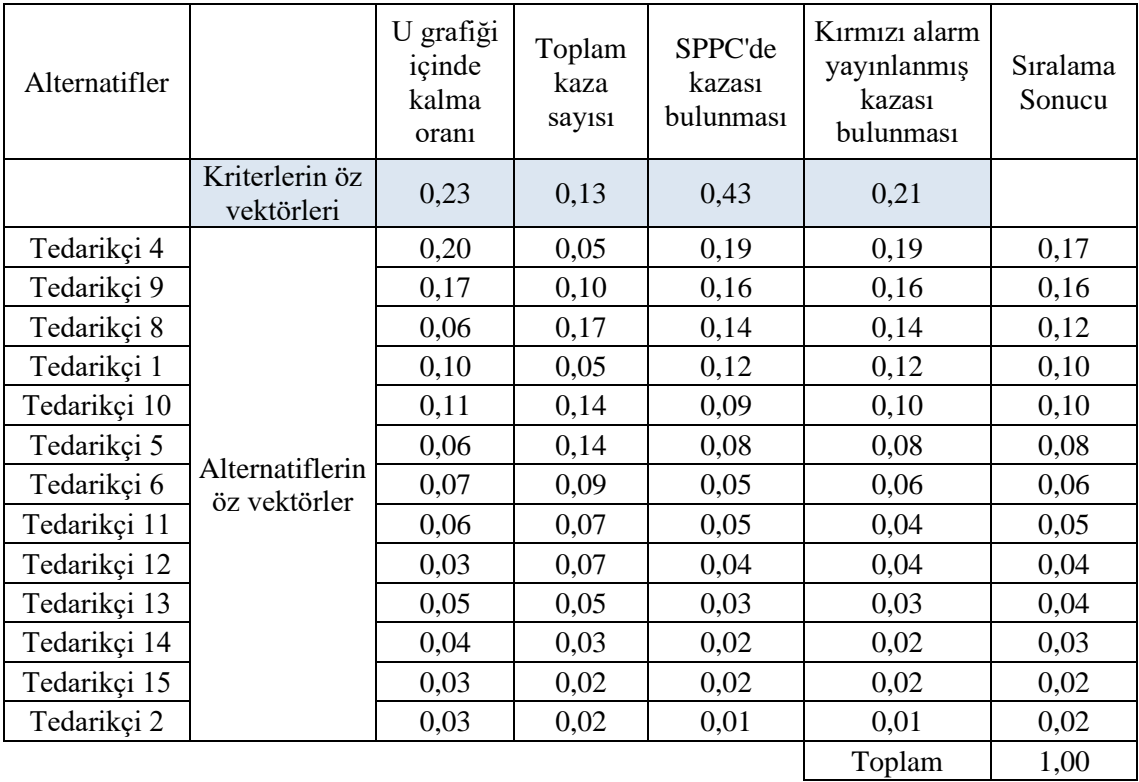

#### <span id="page-37-0"></span>**Çizelge 4.8.** Kalite - AHP analizi sonuç matrisi

#### **4.3. Teslimat Verisine Uygulanan AHP Analizi**

Teslimat verileri SSR (Supplier Service Rate) adı ile BW VADIS Corporate Reporting Tool'dan elde edilmiştir. Bu uygulama işletme için oluşturulmuş, tedarikçilerin teslimat, sipariş adetleri, söze uyum oranları vb. bilgileri kaydeden bir programdır. Bu veriler arasından, AHP analizinde kullanabilmek için kriterler seçilmiş ve datalar elde edilmiştir. Bu aşamalar aşağıda sırasıyla verilmiştir.

# **4.3.1. Teslimat kriterlerin belirlenmesi**

Bu bağlamda kriterler aşağıdaki Çizelge 4.9.'daki gibi seçilmiştir.

<span id="page-38-0"></span>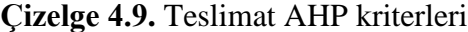

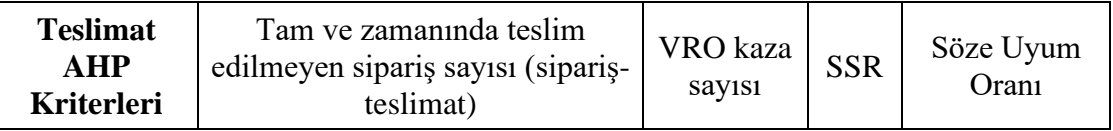

Tam ve zamanında teslim edilmeyen sipariş sayısı (sipariş-teslimat), müşterinin verdiği sipariş sayısından, zamanında teslim edilen siparişleri çıkardığımızda kalan adettir. Bu adet ne kadar fazla ve sürekli fark çıkıyorsa, tedarikçi başarısı o kadar kötü etkilenmektedir. VRO kaza sayısı, tedarikçiye gönderilen siparişlerin tam ve zamanında karşılanmaması durumunda tedarikçiye açılan kaza demektir. Kaza sayısı ile tedarikçi başarısı ters orantılıdır. Dolayısı ile AHP analizinde kriter olarak ele alınacaktır. SSR, tedarikçilerin teslimat performansını gösteren bir parametredir. Yüzde olarak ifade edilen bir orandır. Tedarikçi seçiminde belirleyici olacak kriterlerden biri olarak belirlenmiştir. Söze Uyum Oranı, işletmeler planlarını verilen teyitler üstüne yaptığından, AHP için belirleyici bir kriter olacaktır.

#### **4.3.2. Alternatiflerin belirlenmesi**

Alternatifler, maliyet ve kalite AHP alternatifleri ile uyumlu olması için döküm parça üreten tedarikçiler olarak seçilmiştir. Teslimat verisi bulunan toplam 8 döküm tedarikçisi olduğundan bu alternatifler arasında AHP analizi yapılmıştır.

#### **4.3.3. İkili karşılaştırma matrislerinin oluşturulması**

Karar vericinin önem derecesine bağlı olarak kriterlerin amaca göre karşılaştırılması ve her bir kriter için alternatif tedarikçilerin önem derecelerinin karşılaştırma matrisleri önceki çalışmalarda olduğu gibi hazırlanmıştır. İkili karşılaştırma için işletmenin lojistik biriminin belirlediği ölçeklendirme kullanılmıştır.

#### **4.3.4. Normalizasyon matrislerinin oluşturulması**

Normalizasyon matrisleri AHP çalışmasına bağlı olarak, maliyet için yapılan AHP analizinde kullanılan aynı yöntem ile oluşturulmuştur.

#### **4.3.5. Alternatiflerin önem sıralamasının bulunması**

Alternatif 8 tedarikçinin sıralama sonuçları, AHP çalışmasına bağlı olarak, maliyet ve kalite için yapılan AHP analizinde kullanılan aynı yöntem ile oluşturulmuş ve sıralama sonucu Çizelge 4.10.'da verilmiştir.

| Alternatifler |                              | Tam ve zamanında<br>teslim edilmeyen<br>sipariş sayısı<br>(sipariş-teslimat) | <b>VRO</b><br>kaza<br>say <sub>1</sub> s <sub>1</sub> | <b>SSR</b> | Söze<br>Uyum<br>Orani | Sıralama<br>Sonucu |
|---------------|------------------------------|------------------------------------------------------------------------------|-------------------------------------------------------|------------|-----------------------|--------------------|
|               | Kriterlerin öz<br>vektörleri | 0.37                                                                         | 0,27                                                  | 0.16       | 0,20                  |                    |
| Tedarikçi 6   |                              | 0,21                                                                         | 0,20                                                  | 0.27       | 0,26                  | 0.23               |
| Tedarikçi 8   |                              | 0.18                                                                         | 0,17                                                  | 0.21       | 0,23                  | 0,19               |
| Tedarikçi 1   |                              | 0.14                                                                         | 0.14                                                  | 0.11       | 0,12                  | 0.13               |
| Tedarikçi 5   | Alternatiflerin              | 0,15                                                                         | 0,16                                                  | 0.09       | 0,10                  | 0,13               |
| Tedarikçi 4   | öz vektörleri                | 0,10                                                                         | 0.09                                                  | 0.14       | 0,16                  | 0,11               |
| Tedarikçi 2   |                              | 0,07                                                                         | 0,11                                                  | 0,06       | 0,07                  | 0,08               |
| Tedarikçi 3   |                              | 0.08                                                                         | 0,07                                                  | 0.08       | 0,04                  | 0,07               |
| Tedarikçi 7   |                              | 0.07                                                                         | 0,05                                                  | 0,03       | 0,03                  | 0,05               |
|               |                              |                                                                              |                                                       |            | Toplam                | 1,00               |

<span id="page-39-0"></span>**Çizelge 4.10.** Teslimat - AHP analizi sonuç matrisi

## **4.4. Kalite Verisi ile Hazırlanan U Kontrol Grafiği**

Kalite - AHP analizinde kullanılan alternatiflerin kalite kaza verileri ile U kontrol grafiği hazırlanmıştır. Toplam 13 adet döküm parça üreten tedarikçi vardır. İkinci bölümde bahsedilen U kontrol grafiği hazırlama yöntemine bağlı olarak hazırlanan U Kontrol grafiği hesaplama çizelgesi EK - 3'te verilmiştir.

SRM sisteminden tüm kazarlar Excel dokümanına indirilmiş ve belirlenen alternatif tedarikçiler filtrelenmiştir. Bu durumda toplam 129 adet farklı zamanda açılmış kaza bildirimi olduğu tespit edilmiştir (*i*).

Açılan her kaza içindeki toplam şüpheli parça sayısı (*n*) ve ayıklama sonucunda çıkan toplam hatalı parça sayıları  $(x_i)$  veriden tespit edilmiştir. Daha sonra üçüncü bölümde bahsedilen hesaplamalar ile merkez çizgi ve alt, üst kontrol limitleri hesaplanmıştır.

Yine Excel üzerinde yapılan bir hesaplama ile kontrol limitleri dışında çıkan kazalar tespit edilmiştir. Bu kazaların açıldığı tedarikçiler de böylece tespit edilmiş olmuştur.

#### **4.5. Veri Görselleştirme**

Günlük ve iş hayatında başarı anahtarlarından biri, yapılan çalışmayı mümkün olan en iyi şekilde karşı tarafa anlatmaktır. Anlattığımız kadar değil, anlaşıldığımız kadar başarılı oluruz. Bu sebeple kendimizi en iyi şekilde ifade etmek hem iş hem de günlük yaşamımızda oldukça önemlidir.

İletişimde kullanılan bilgi, veri veya çıktılar belirli yöntemler ile dönüştürüldüğünde, iletişimin çıktılarını olumlu yönde etkiler. VB dalında da, istenen hedefe ulaşmak için önce mevcut veri iyi anlaşılmalıdır. Eğer veri iyi bir şekilde tanınırsa, sonuca ulaşmada hangi yöntemin kullanılması gerektiğine daha iyi karar verilecektir. Bu sebeple veri analizi aşamalarının başında veri görselleştirme gelmektedir.

Veri görselleştirme, verileri grafikler ile yeniden sunma tekniğidir. Veri görselleştirmede kullanılan grafik ve görseller, veri içindeki ilişkileri, eğilimleri kolayca gözler önüne çıkarır.

Bir veriden, çok sayıda ilişki, eğilim, dağılım grafikleri çıkarılabilir. Ancak bunların hepsi veri anlatımında kullanılmamalıdır. Bu aşamada iki durum göz önünde tutulmalıdır, ilki insan odağının belli bir kapasitesi olduğu ve sizin verinizi tanıtmak için bu kısıtlı kapasiteye sahip olduğunuz, ikincisi ise verinizi tanıtmak için hangi grafiklerin yeterli olduğu. Bu aşamada şu çıkarımlar faydalı olacaktır;

- Az, daha etkilidir.
- Az, daha çekicidir.

Eğer görselleştirdiğiniz veri sunum esnasında paylaşılacak, daha çekici sonuçlar paylaşılmaya özen gösterilebilir. Sunum sırasında dinleyicilerin dikkatini toplamak da gerektiğinden, veri hakkındaki detaylardan daha az bahsedilebilir. Ancak eğer verilerinizi bir rapor halinde görselleştirmeniz gerekir ise veri hakkında daha çok detay paylaşılabilir.

Veri görselleştirme adımında önemli konulardan biri de veriyi görselleştirmek ve tanıtmak için doğru grafiğin ve yöntemin seçilmesidir. Veri görselleştirme için grafik seçimlerin aşağıdaki dört ana konu başlığı göz önünde bulundurulmalıdır;

- 1. Karşılaştırma yapma
- 2. Tüm veri hakkında özet bilgi paylaşma
- 3. Veri içindeki ilişkileri gösterme
- 4. Veri dağılımını görselleştirme

Grafik seçiminde önemli olan diğer başlıklar ise, verinin statik mi yoksa dinamik mi olduğu, eğer dinamik ise hangi zaman dilimlerinde değiştiği, kaç değişken olduğudur. Bahsedilen başlıklar grafik seçiminin doğru yapılması için yol gösterici olacaktır. Şekil 4.1.'de veriyi görselleştirmek için seçilebilecek grafiklerin özeti gösterilmiştir ("Nsuchaud", 2019).

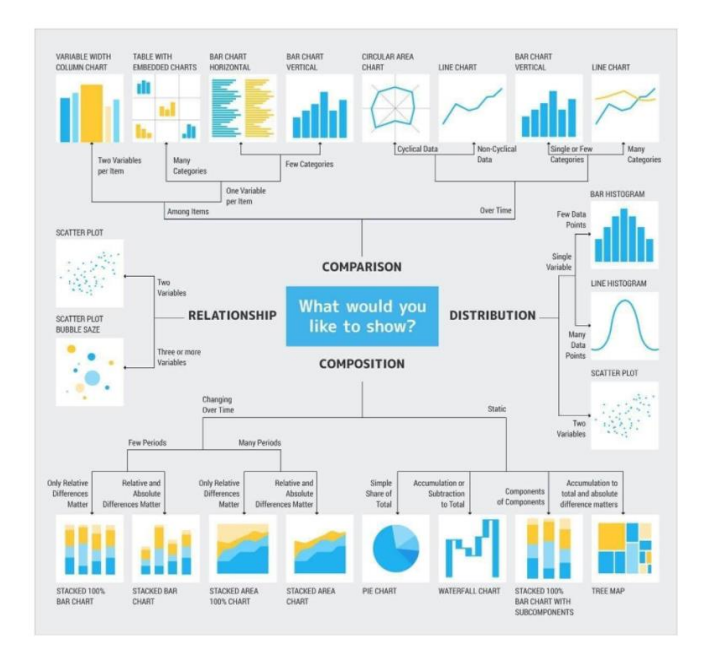

<span id="page-41-0"></span>**Şekil 4.1.** Veri görselleştirmede doğru grafiğin seçilmesi

Yapılan çalışmada Google Colaborations ve Python kullanılarak veri görselleştirme çalışmaları yapılmıştır. Bu bağlamda Python'ın pandas, matplotlib, pyplot, numpy, seaborn kütüphaneleri kullanılmıştır.

Şekil 4.2.'de verinin 35x7'lik bir matris olduğu ve ilk 5 referansa ait verilerin detayları paylaşılmıştır.

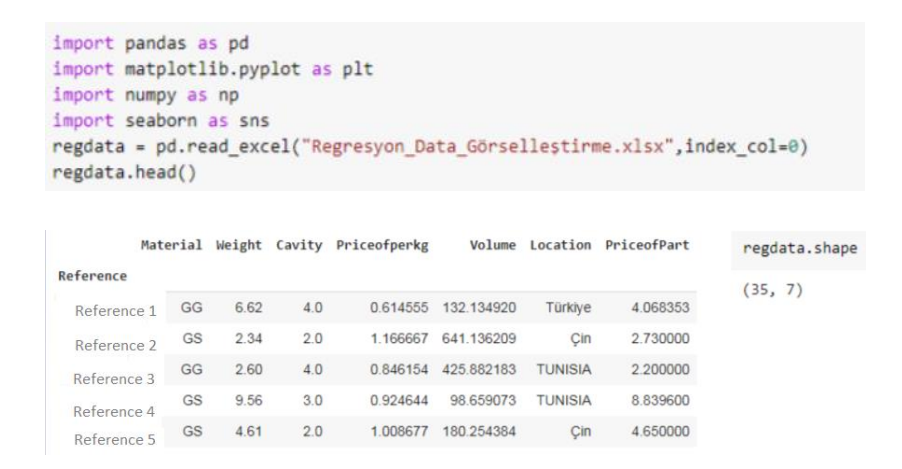

# <span id="page-42-0"></span>**Şekil 4.2.** Özet veri tablosu

Şekil 4.3.'te ise referanslara ait yıllık kullanım adedi ve parça birim fiyatı arasındaki ilişki gösterilmiştir. Buradan parça birim fiyatına yıllık kullanım oranının etkisi olduğu açıkça gözükmektedir.

Şekil 4.4.'te ise parça birim fiyatı ile ağırlık, birim kilogram fiyatı ve kalıp gözü sayısı arasındaki ilişkiler grafiğe dökülmüştür.

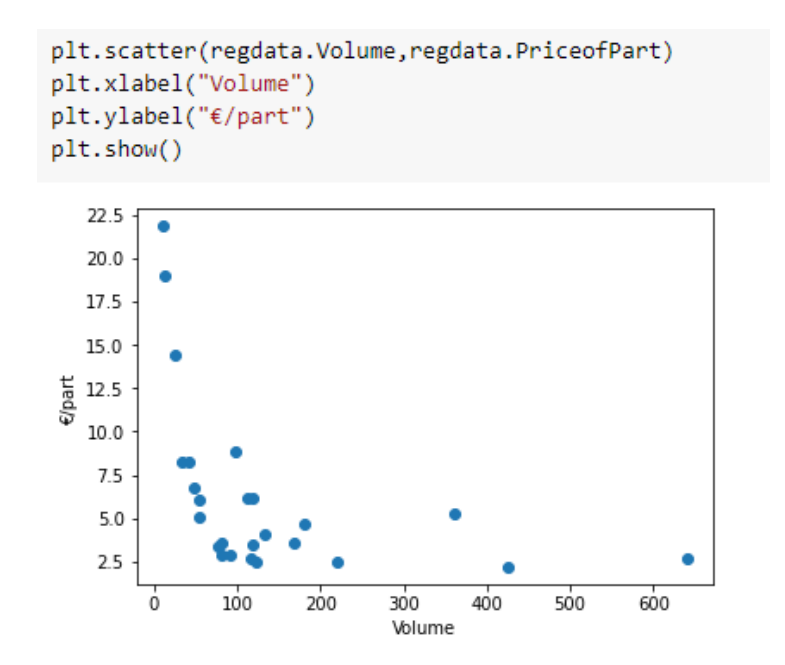

<span id="page-43-0"></span>**Şekil 4.3.** Yıllık kullanım adedine (Volume) karşılık parça birim fiyatı çizelgesi

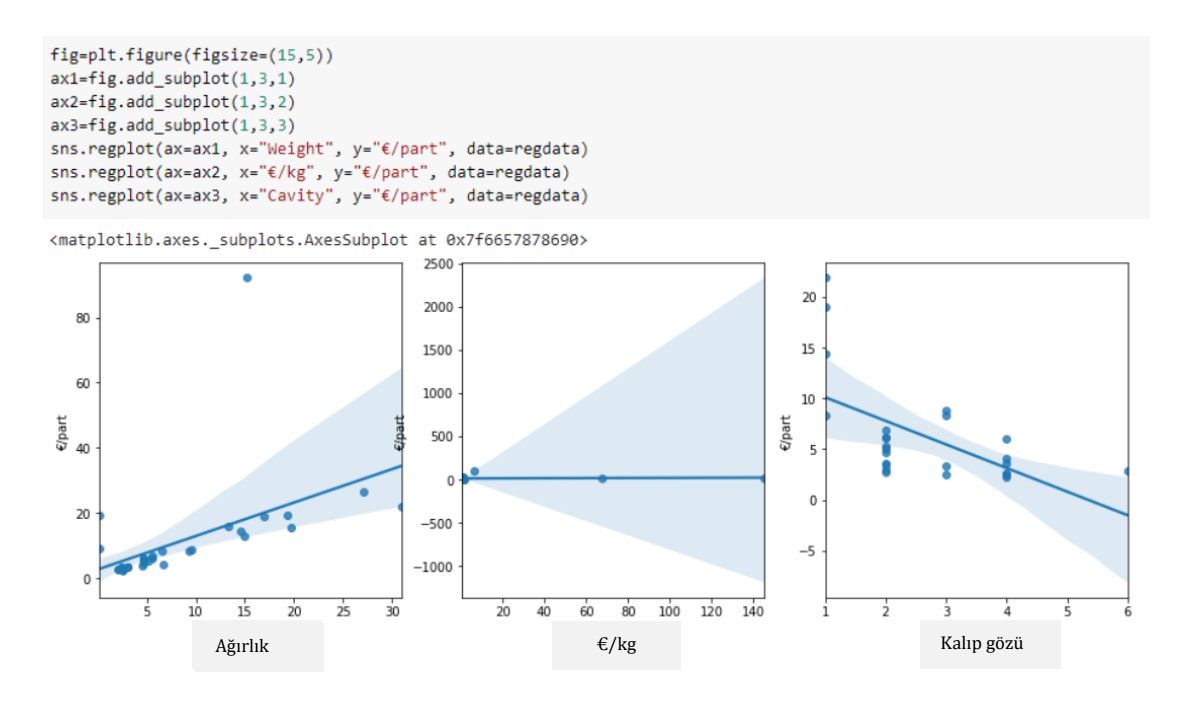

<span id="page-43-1"></span>**Şekil 4.4.** Parça birim fiyatı ile ağırlık, kilogram fiyatı ve kalıp gözü sayısı arasındaki ilişkiler

### **4.6. Veri Temizleme Çalışmaları**

Son yıllarda sıkça bahsedilen dijitalizm kavramı veri bilimine büyük katkı sağlamıştır. Dijitalizm sayesinde veriler dijital ortamlarda saklanmaya teşvik edilmiş, bu sayede veri bilimde anlamlı çıktı sağlayabilmek için daha çok, tutarlı ve gerçek veriler elde edilmiştir. Önceki yıllarda kâğıt kullanımının çok olması, bir işe bakan kişilerin farklı çalışma tarzları ve benzeri etkenler, verilerin kayıt altına alınmasını güçleştirmiştir. Veri biliminde gerçeğe yakın tahminler yapabilmek, modellerin doğru ve tutarlı çalışmasını sağlamak, mümkün olduğunca çok girdinin kurulan model ile eğitilmesi sonucu olabilmektedir. İngilizce "Feature Engineering" olarak bilinen kavram veri biliminde kullanılan yöntemler için girdileri derleyen ve tasarlayan bir dizi çalışma olarak tanımlanabilir. Veri temizleme çalışması da denebilecek bu prosedür altında dört başlık vardır.

- 1. Eksik verilerin tespiti
- 2. Kategorik verilerin kodlanması
- 3. Değişken dönüşümü
- 4. Yeni girdilerin oluşturulması

Tez çalışmasında veri temizleme işlemlerinden, eksik verilerin tespiti, kategorik verilerin kodlanması adımları kullanılarak veri analizi modellerine girdi hazırlığı yapılmıştır. Şekil 4.5.'te verinin data tipleri gösterilmiş ve iki değişkenin kategorik olduğu gözlemlenmiştir. Bu değişkenler, malzeme ve lokasyon bilgileridir.

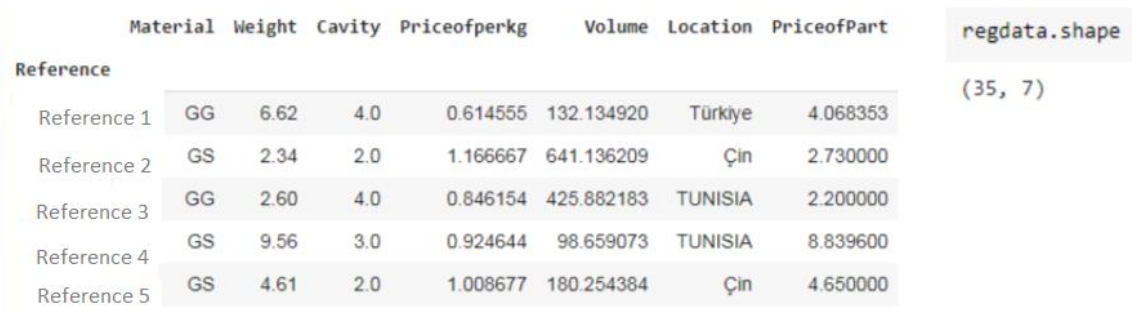

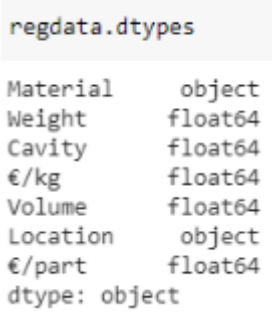

# <span id="page-45-0"></span>**Şekil 4.5.** Veri tipleri

Şekil 4.6.'de ana verideki eksik data olan sütunlar tespit edilmiş ve ana veriden çıkarılmıştır. Şekil 4.7.'de ise, kategorik veriye sahip olan lokasyon sütunu, veri analizi modelinde işlenebilmek için numerik haline dönüştürülmüştür.

|           |       |       |       |             |       | Material Weight Cavity €/kg Volume Location €/part |       |                   |                                                                                                    |                |                |                  |                                                                                  |  |
|-----------|-------|-------|-------|-------------|-------|----------------------------------------------------|-------|-------------------|----------------------------------------------------------------------------------------------------|----------------|----------------|------------------|----------------------------------------------------------------------------------|--|
| Reference |       |       |       |             |       |                                                    |       | $[74]$            | #eksik data olan sütunların tespiti liste şeklinde sütun isimlerini tutuyoruz.<br>$missing$ percent = regdata.isnull().mean() |                |                |                  |                                                                                  |  |
| 1         | False | False |       | False False | False | False                                              | False | drop cols         | drop cols = list(regdata.columns[missing percent > $0$ ])                                                                     |                |                |                  |                                                                                  |  |
| 2         | False | False |       | False False | False | False                                              | False |                   |                                                                                                    |                |                |                  |                                                                                  |  |
| 3         | False | False |       | False False | False | False                                              | False |                   | ['Material', 'Cavity', 'Volume']                                                                                              |                |                |                  |                                                                                  |  |
| 4         | False | False | False | False       | False | False                                              | False | o                 |                                                                                                    |                |                |                  | #sütundan çıkaracaksak axis 1 olmalı, eksik data olan sütunları veriden çıkardık |  |
| 5         | False | False |       | False False | False | False                                              | False |                   | regdata drop cols = regdata.drop(drop cols, axis = 1)<br>regdata_drop_cols.shape                                              |                |                |                  |                                                                                  |  |
| 6         | False | False |       | False False | False | False                                              | False | regdata drop cols |                                                                                                    |                |                |                  |                                                                                  |  |
| 7         | False | False |       | False False | False | False                                              | False |                   | Weight                                                                                                    | $\epsilon$ /kg | Location       | $\epsilon$ /part |                                                                                  |  |
| 8         | False | False |       | False False | False | False                                              | False | Reference         |                                                                                                    |                |                |                  |                                                                                  |  |
| 9         | False | False |       | False False | False | False                                              | False | 1                 | 6.620000                                                                                                    | 0.614555       | Türkive        | 4.068353         |                                                                                  |  |
| 10        | True  | False |       | True False  | True  | False                                              | False | 2                 | 2.340000                                                                                                    | 1.166667       | Cin            | 2.730000         |                                                                                  |  |
| 11        | True  | False |       | True False  | True  | False                                              | False | 3                 | 2.600000                                                                                                    | 0.846154       | <b>TUNISIA</b> | 2,200000         |                                                                                  |  |
| 12        | True  | False | True  | False       | True  | False                                              | False |                   |                                                                                                    |                |                |                  |                                                                                  |  |
| 13        | False | False |       | False False | False | False                                              | False |                   |                                                                                                    |                |                |                  |                                                                                  |  |

<span id="page-45-1"></span>**Şekil 4.6.** Eksik veri tespiti ve ana veriden çıkarılması

| [76] #kategorik olan ülke bilgisi n-1 kadar değişkene çevrildi. Böylece işlemlerde kullanılabilecek.<br>regdata drop cols dummy = pd.get dummies(regdata drop cols, drop first=True)<br>print(regdata drop cols dummy.shape) |          |                |          |                                                                                  |          |                |   |  |  |  |  |  |
|----------------------------------------------------------------------------------------------------|----------|----------------|----------|----------------------------------------------------------------------------------|----------|----------------|---|--|--|--|--|--|
| (35, 7)                                                                                                    |          |                |          |                                                                                  |          |                |   |  |  |  |  |  |
| [77] regdata drop cols dummy                                                                                                    |          |                |          |                                                                                  |          |                |   |  |  |  |  |  |
| Reference                                                                                                    | Weight   | $\epsilon$ /kg |          | $\epsilon$ /part Location TUNISIA Location Türkiye Location Çin Location İspanya |          |                |   |  |  |  |  |  |
|                                                                                                    | 6.620000 | 0.614555       | 4.068353 | $\Omega$                                                                         |          | $\Omega$       |   |  |  |  |  |  |
| 2                                                                                                    | 2.340000 | 1.166667       | 2.730000 | n                                                                                | $\Omega$ | $\overline{1}$ |   |  |  |  |  |  |
| 3                                                                                                    | 2,600000 | 0.846154       | 2.200000 |                                                                                  | $\Omega$ | $\mathbf{0}$   |   |  |  |  |  |  |
| 4                                                                                                    | 9.560000 | 0.924644       | 8.839600 |                                                                                  | 0        | $\mathbf{0}$   | 0 |  |  |  |  |  |

<span id="page-46-0"></span>**Şekil 4.7.** Kategorik verilerin numerik haline dönüştürülmesi

Çalışmalarda veri temizleme işlemlerinin kullanılması zorunlu değildir. Fakat çözmek istediğiniz problemi modellediğinizde, daha başarılı bir çıktı elde etmek, girdilere bağlı olduğundan, veri temizleme işlemlerinin başarısı, gerçek model çalıştırılmadan önce küçük bir modelle test edilebilir. Örneğin, yapılan çalışmada önce ham veri ile hataların ortalaması ve standart sapması hesaplanmış, daha sonra da eksik verilerin tamamlanması ile hazırlanan girdiler ile hataların ortalaması ve standart sapması hesaplanmıştır. Sonuçlar Şekil 4.8'te gösterilmektedir. Özellikle standart sapmanın büyük oranda azalması, gerçek modelde eksik verileri tamamlanmış girdinin kullanılması gerektiğini göstermektedir. Eksik veriler ise yapılan çalışmada şu şekilde tamamlanmıştır;

- 1. Malzeme değişkenindeki eksik veriler, malzeme türü en çok olana tamamlanmıştır.
- 2. Kalıp gözü değişkenindeki eksik veriler, tüm datadaki en çok kullanılan kalıp gözü sayısı ile tamamlanmıştır.
- 3. Parça adetleri kısmındaki eksik veriler ise, veride bulunan girdilerin ortalaması ile tamamlanmıştır.

Veri tamamlama çalışmaları Python da kodlanarak Şekil 4.9'da gösterilmiştir.

```
#step 3'deki modellerde full filled data nın kullanılması gerektiği, std. sapmanın iyileşmesinden anlaşılmıştır.
regdata_drop_cols['Material'] = regdata.Material.fillna("GG")
regdata_drop_cols['Cavity'] = regdata.Cavity.fillna(2)
regdata_drop_cols['Volume'] = regdata.Volume.fillna(136)
regdata_drop_cols_dummy = pd.get_dummies(regdata_drop_cols,drop_first=True)
x = \text{regdata\_drop\_cols\_dummy}.\text{drop}("E/part", axis=1)y = regdata_drop_cols_dummy["€/part"]
scores = cross_val_score(mdl, x, y, cv=6)results.loc["Full Filled Data"] = [scores.mean(),scores.std()]
results
                R2 Score Mean R2 Score Std
  Without NA
                     -0.4906671 298717
 Full Filled Data
                     0.458876
                                    0.430919
regdata_drop_cols_dummy.shape
(35, 12)
```
<span id="page-47-0"></span>**Şekil 4.8.** Tamamlanmış ve tamamlanmamış girdilerin başarı sonuçları

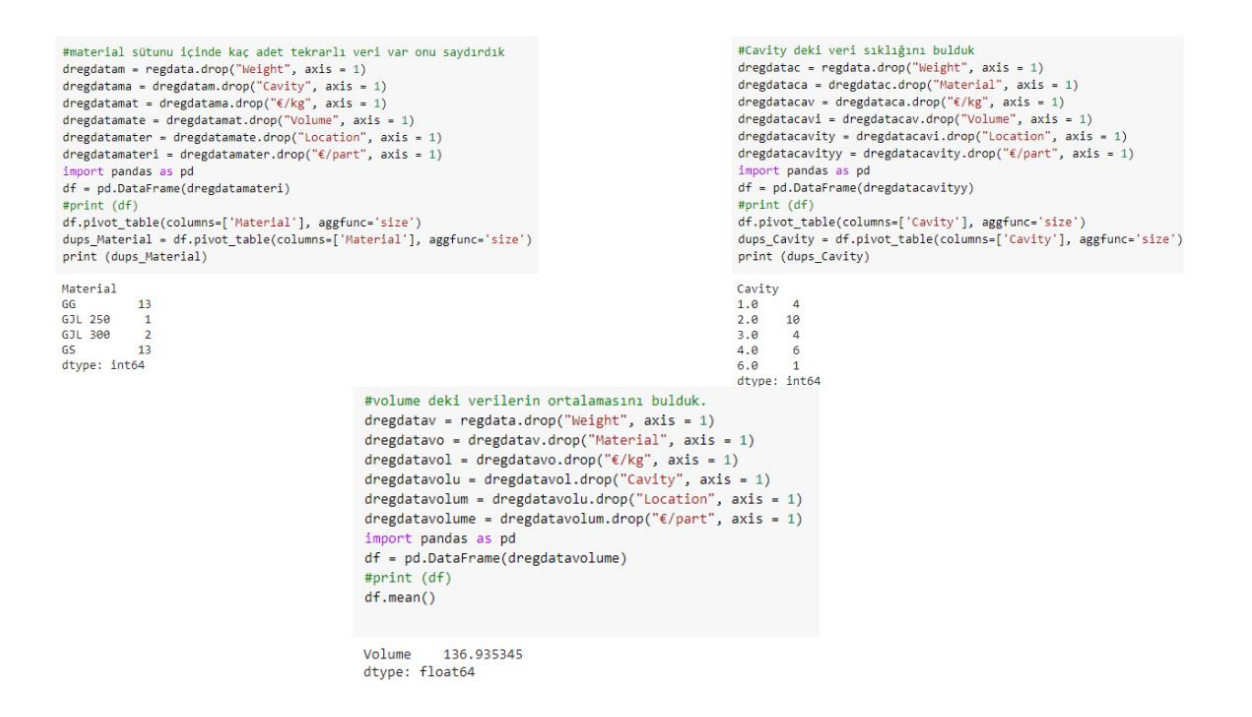

<span id="page-47-1"></span>**Şekil 4.9.** Veri tamamlama için girdi seçimi

#### **4.7. Lineer Regresyon Analizi**

Yapılan çalışmada, müşterinin ani fiyat teklifi isteklerine zamanında cevap verebilmek ve döküm tedarikçilerinin talebe dönüş yapmalarının geç olması dolayısı ile verisi bulunan döküm referanslarından bir lineer regresyon yöntemi ile yeni bir döküm parçasının fiyatını tahmin etmek üzere model kurulmuştur.

Python'da kodlanan modellemede, veri, eğitim ve test verisi olarak bölünmüş, kategorik değerler matematiksel modelde işlenebilsin diye "dummy" değişken olarak yeniden tanımlanmıştır. Şekil 4.10.'de eğitim setinin bir kısmı verilmiştir. Asıl veri 28x11'lik bir matristir.

```
from sklearn.linear_model import LinearRegression
from sklearn.model_selection import train_test_split, cross_val_score
import seaborn as sns
regdata_drop_cols_dummy = pd.get_dummies(regdata_drop_cols,drop_first=True)
x = regdata_drop_cols_dummy.drop("€/part", axis=1)
y = regdata_drop_cols_dummy["€/part"]
x train, x test, y train, y test = train test split(x, y, test size= 0.20, random state = 42)
x_train[0:10]
```
x train.shape

 $(28, 11)$ 

|           | Weight |                 | $\frac{\epsilon}{kg}$ Cavity |                |            |          |   |         | Volume Location TUNISIA Location Türkiye Location (in Location İspanya Material GJL 250 Material GJL 300 |              |
|-----------|--------|-----------------|------------------------------|----------------|------------|----------|---|---------|----------------------------------------------------------------------------------------------------|--------------|
| Reference |        |                 |                              |                |            |          |   |         |                                                                                                    |              |
|           |        | 2.560 0.957031  |                              | 3.0 220.779815 |            | $\Omega$ |   |         | $\Omega$                                                                                                 |              |
|           |        | 2.370 1.234060  |                              | 2.0 80.142026  | $\circ$    |          | 0 |         | 0                                                                                                    |              |
| 3         |        | 4.660 1.128036  |                              | 2.0 360.253130 | $\circ$    |          | 0 | 0       | O                                                                                                    | $\mathsf{O}$ |
| 4         |        | 27.120 0.977876 |                              | 2.0 136.000000 | $\Omega$   |          |   |         | n                                                                                                    | 0            |
| 5         |        | 14.920 0.861154 |                              | 2.0 136,000000 | $\Omega$   |          | O |         | 0                                                                                                    |              |
| 6         |        | 6.620 0.614555  |                              | 4.0 132.134920 | $\Omega$   |          |   |         | O                                                                                                    | $\Omega$     |
|           |        | 4.610 1.008677  |                              | 2.0 180.254384 | $\circ$    | $\circ$  |   | 0       | 0                                                                                                    | $\Omega$     |
| 8<br>9    |        | 5,606 1,215555  |                              | 2.0 47.273295  | $^{\circ}$ |          | ۵ | 0       | 0                                                                                                    | 0            |
| 10        |        | 5.200 0.976065  |                              | 2.0 53.686875  | $\circ$    |          | 0 | $\circ$ | 0                                                                                                    | 0            |
|           |        | 5.606 1.095255  |                              | 2.0 118.183237 |            |          |   |         |                                                                                                    | 0            |

<span id="page-48-0"></span>**Şekil 4.10.** Lineer regresyon modeli oluşturulması

Model, önce eğitim veri setinde çalıştırılır. Performansı yeterli bulunursa, test veri setinde çalıştırılır ve sonuçları yorumlanır. Şekil 4.11. test veri setinde çalıştırılan modelin sonuçlarını göstermektedir.

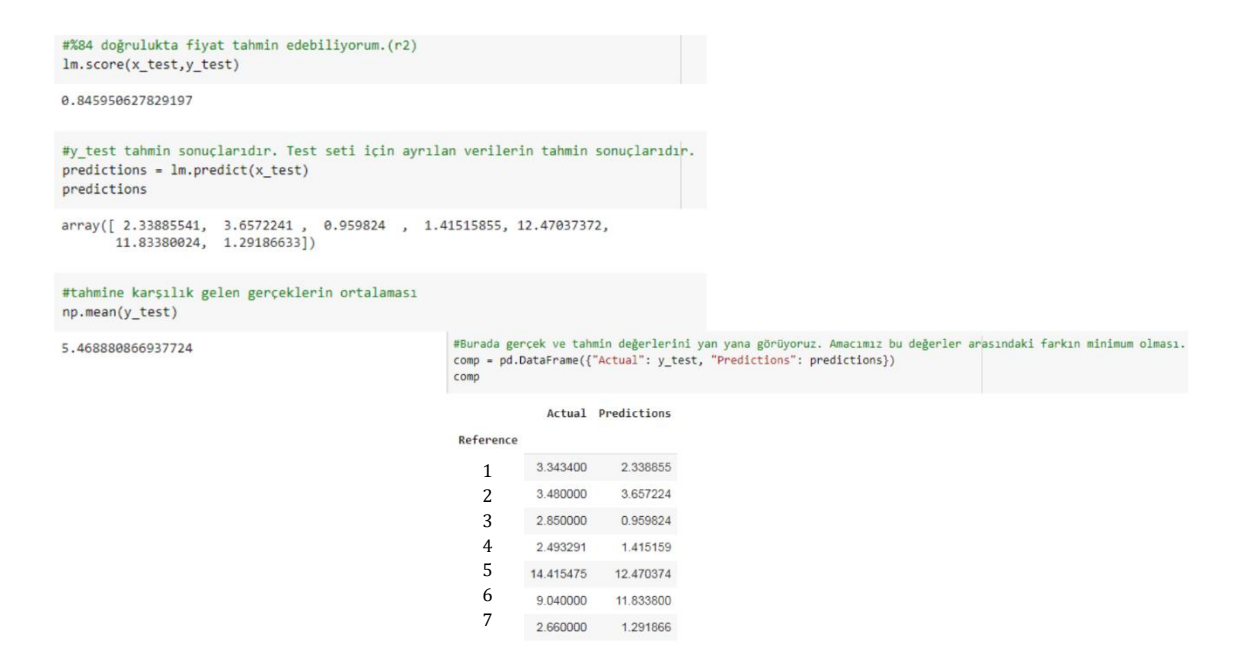

<span id="page-49-0"></span>**Şekil 4.11.** Test verisinin lineer regresyon analizi sonuçları

#### **4.8. Karar Ağaçları ile Regresyon Analizi**

Numerik veriler ile regresyon analizi yapabilmenin diğer bir yolu olan karar ağaçları yöntemi, lineer regresyonda kullanılan veri setine uygulanmıştır. Amaç yeni bir döküm parçasının fiyatını tahmin edebilmektir. Python'da yapılan kodlama sonuçları Şekil 4.12. ve Şekil 4.13.'de verilmiştir.

| from sklearn.tree import DecisionTreeRegressor                                                                                                    |        |                |                       |                |                |                                                                        |          |         |                                  |                |
|----------------------------------------------------------------------------------------------------|--------|----------------|-----------------------|----------------|----------------|------------------------------------------------------------------------|----------|---------|----------------------------------|----------------|
| regdata_drop_cols_dummy = pd.get_dummies(regdata_drop_cols,drop_first=True)                                                                                                    |        |                |                       |                |                |                                                                        |          |         |                                  |                |
| $x =$ regdata drop cols dummy.drop(" $E$ /part", axis=1)<br>$y = \text{regdata drop} \text{cols} \text{dummy}['\mathcal{E}/\text{part}"]$<br>x_train, x_test, y_train, y_test = train_test_split(x, y, test_size= 0.20 , random_state = 42)<br>$x _ train[0:10]$ |        |                |                       |                |                |                                                                        |          |         |                                  |                |
|                                                                                                    | Weight |                | $\epsilon$ /kg Cavity |                |                | Volume Location TUNISIA Location Türkiye Location Cin Location İspanya |          |         | Material GJL Material GJL<br>250 | 300            |
| Reference                                                                                                    |        |                |                       |                |                |                                                                        |          |         |                                  |                |
| и                                                                                                    |        | 2.560 0.957031 |                       | 3.0 220.779815 | $\Omega$       | $\Omega$                                                               | $\Omega$ |         | $\Omega$                         | $\overline{0}$ |
|                                                                                                    |        | 2.370 1.234060 | 2.0                   | 80.142026      | $\overline{0}$ |                                                                        | $\circ$  | $\circ$ | $\mathbf{0}$                     | $\mathbf{0}$   |
| 3                                                                                                    |        | 4.660 1.128036 |                       | 2.0 360.253130 | $\mathbf 0$    |                                                                        | $\circ$  | $\circ$ | $\circ$                          | $\mathbf{0}$   |

<span id="page-49-1"></span>**Şekil 4.12.** Verinin tanıtılması, eğitim ve test verisi olarak ayrılması

```
regressor = DecisionTreeRegressor(random_state = \theta, max_depth= 3)
regressor.fit(x_train, y_train)
DecisionTreeRegressor(ccp_alpha=0.0, criterion='mse', max_depth=3,
                       max_features=None, max_leaf_nodes=None,
                       min_impurity_decrease=0.0, min_impurity_split=None,
                       min_samples_leaf=1, min_samples_split=2,
                       min_weight_fraction_leaf=0.0, presort='deprecated',
                       random_state=0, splitter='best')
predictions2 = regressor.predict(x_test)predictions2
array([3.03749817, 3.03749817, 3.03749817, 3.03749817, 16.43408267,<br>19.4 , 3.03749817])
```
<span id="page-50-0"></span>**Şekil 4.13.** Karar ağacı yöntemi ile regresyon analiz

Karar ağacının sınırlandırılması daha iyi bir performans sergilemiştir. Hem zaman açısından hem de gerçek değerlere daha yakın tahminler yapabilmesi açısından karar ağaçlarının derinliğinin verilmesi gerekmektedir. Şekil 4.14.'te iki durum arasında fark incelenebilir. Maksimum derinlik 3 ile sınırlandırıldığında gerçek değerlere daha yakın tahminler yapılmıştır.

| Max_dept = Not defined. |           |                    |                                                                      |           | Max dept= $3$ |                    |                                                                      |  |
|-------------------------|-----------|--------------------|----------------------------------------------------------------------|-----------|---------------|--------------------|----------------------------------------------------------------------|--|
| comp                    |           |                    | comp = pd.DataFrame({"Actual": y_test, "Predictions": predictions2}) | comp      |               |                    | comp = pd.DataFrame({"Actual": y_test, "Predictions": predictions2}) |  |
|                         |           | Actual Predictions |                                                                      |           |               | Actual Predictions |                                                                      |  |
| Reference               |           |                    |                                                                      | Reference |               |                    |                                                                      |  |
| 1                       | 3.343400  | 2.200000           |                                                                      | 1         | 3.343400      | 3.037498           |                                                                      |  |
| 2                       | 3.480000  | 2.200000           |                                                                      | 2         | 3.480000      | 3.037498           |                                                                      |  |
| 3                       | 2.850000  | 2.480000           |                                                                      | 3         | 2.850000      | 3.037498           |                                                                      |  |
| 4                       | 2.493291  | 2.730000           |                                                                      | 4         | 2.493291      | 3.037498           |                                                                      |  |
| 5                       | 14.415475 | 12.848413          |                                                                      | 5         | 14.415475     | 16.434083          |                                                                      |  |
| 6                       | 9.040000  | 92.226800          |                                                                      | 6         | 9.040000      | 19.400000          |                                                                      |  |
|                         | 2.660000  | 2.730000           |                                                                      | 7         | 2.660000      | 3.037498           |                                                                      |  |
|                         |           |                    |                                                                      |           |               |                    |                                                                      |  |

<span id="page-50-1"></span>**Şekil 4.14.** Gerçek ve tahmin değerlerinin karşılaştırılması

### **5. TARTIŞMA ve SONUÇ**

Çalışmada, satın alma bölümünde, döküm parçaların üretimi için çalışılan tedarikçilerin sadece maliyet bazlı değil, kalite ve teslimat başarılarını da hesaba katarak başarı sıralaması oluşturabilecek bir puanlandırma sistemi kurulmuştur.

Şirketin tüm verisini çalışmaya uygun hale getirmek yerine, döküm segmentindeki tedarikçilerin verileri örneklem olarak ele alınmış ve AHP, U kontrol grafiği, veri analizi yöntemleri elde edilen örneklem verisine uygulanmıştır. Bu çalışma şirketin tüm verisine uygulanabilir bir hesaplama platformu elde edilmesine olanak sağlamıştır.

Maliyet, kalite ve teslimat AHP analizi ile sıralanan tedarikçiler karar vericinin belirlediği ağırlık değerleri ile ağırlıklı ortalama yöntemi ile puanlandırılmıştır. Sıralama sonucu Çizelge 5.1.'de verilmiştir. Bu 6 tedarikçi, maliyet, kalite ve teslimat AHP analizinde ortak olarak kullanılmıştır.

| Tedarikçi   | Puan |
|-------------|------|
| Tedarikçi 1 | 90   |
| Tedarikçi 5 | 80   |
| Tedarikçi 4 | 74   |
| Tedarikçi 8 | 70   |
| Tedarikçi 6 | 66   |
| Tedarikçi 2 |      |

<span id="page-51-0"></span>**Çizelge 5.1.** Ağırlıklı ortalama puanları

Ağırlıklı ortalama ile sıralanan tedarikçiler ile kümülatif AHP ile sıralanan tedarikçiler incelendiğinde ilk üç sıradaki tedarikçilerden ikisinin aynı olduğu fark edilmiştir. Kümülatif AHP ile sıralanan tedarikçiler ise Çizelge 5.2.'de verilmiştir.

| Tedarikçi   | Sıralama Sonucu |
|-------------|-----------------|
| Tedarikçi 4 |                 |
| Tedarikçi 8 | 2               |
| Tedarikçi 1 | 3               |
| Tedarikçi 5 | 4               |
| Tedarikçi 6 | 5               |
| Tedarikçi 2 | 6               |
| Tedarikçi 3 |                 |
| Tedarikçi 7 |                 |

<span id="page-52-0"></span>**Çizelge 5.2.** Kümülatif AHP analizi sıralama sonucu

Kümülatif AHP'nin yanı sıra yapılan maliyet, kalite ve teslimat AHP sonuçlarına bakıldığında, Tedarikçi 4, kalite AHP'de birinci sırada, Tedarikçi 1 maliyet AHP'de birinci sırada ve Tedarikçi 8, yurtdışı tedarikçisi olmasına rağmen, teslimat AHP analizinde ikinci sırada yer almaktadır. Bu 3 tedarikçi, kümülatif AHP analizinde de ilk 3 sırada yer almaktadır. Bu durum çalışmaların tutarlı olduğunu göstermektedir. EK - 4'te maliyet, kalite ve teslimat AHP'nin tedarikçi sıralamaları verilmiştir.

U kontrol grafiğinde karar kriteri, kontrol limitleri içinde kalma oranı %50 olarak belirlenmiştir. U kontrol grafiği limitleri içinde kalma oranlarına göre sıralanan tedarikçiler Çizelge 5.3'te verilmiştir.

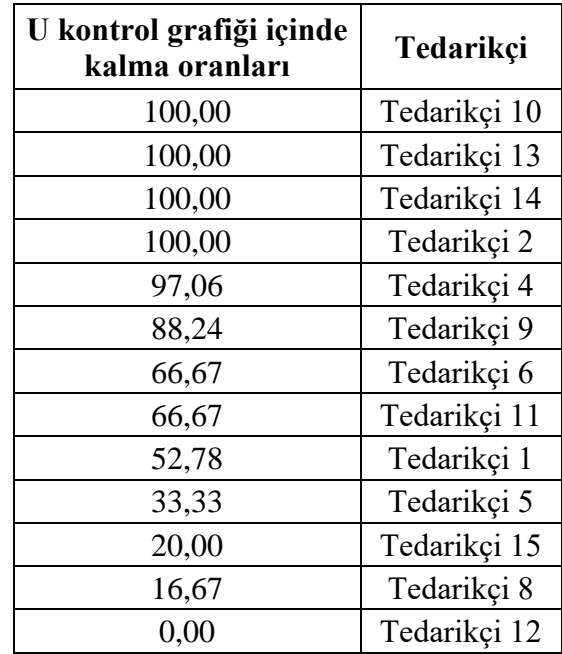

<span id="page-53-0"></span>**Çizelge 5.3.** U kontrol grafiği içinde kalma oranları

Kaza verilerinden hazırlanan U kontrol grafiği ile Kalite AHP analizi tedarikçi sıralama sonuçlarına bakıldığında en son sırada tercih edilebilecek olan 4 tedarikçiden uyumlu sonuç alınması oranı %50'dir. Tedarikçi 5 ve Tedarikçi 15 iki analiz sonucunda da kalitesel açıdan tercih edilmemesi gereken tedarikçiler olarak bulunmuştur.

U kontrol grafiğine göre, kaza verilerine dayanarak Tedarikçi 10, 13, 14, 2 kalitesel açıdan tercih edilebilecek, kalite seviyeleri kontrol altında olan tedarikçiler olarak yorumlanabilir.

Ayrıca şirketin CAA çalışmalarına hız kazandırmak için özellikle talep edilen, yeni tasarım bir döküm parçaya tedarikçilerden teklif beklemeden fiyat tahmini yapabilme çalışması kapsamında kullanılan lineer regresyon ve karar ağaçları ile regresyon analizlerinin sonuçları Çizelge 5.4.'te verilmiştir.

|             | Urün Kodu   Gerçek Değeri | <b>Lineer Regresyon ile</b><br><b>Tahmin Sonucu</b> | Karar Ağaçları ile<br><b>Regresyon ile Tahmin</b><br><b>Sonucu</b> |
|-------------|---------------------------|-----------------------------------------------------|--------------------------------------------------------------------|
| Referans 26 | 3,34                      | 2,34                                                | 3,03                                                               |
| Referans 13 | 3,48                      | 3,65                                                | 3,03                                                               |
| Referans 3  | 2,85                      | 0,95                                                | 3,03                                                               |
| Referans 21 | 2,49                      | 1,41                                                | 3,03                                                               |
| Referans 15 | 14,41                     | 12,47                                               | 16,43                                                              |
| Referans 29 | 9,04                      | 11,83                                               | 19,40                                                              |
| Referans 19 | 2,66                      | 1,29                                                | 3,03                                                               |

<span id="page-54-1"></span>**Çizelge 5.4.** Regresyon analizi tahmin sonuçları

Gerçek değerleri ile tahmin değerleri arasındaki farklar Şekil 5.1. ve Şekil 5.2.'de verilmiştir. Grafiklerin 0'ın çevresinde yoğunlaşması ve normal dağılıma uyması beklenirken Lineer Regresyon analizinin farklar grafiğinde yoğunlaşmanın 0 ve çevresinde olmadığı görülebilir ve verinin içinde aykırı veriler olduğu açıkça anlaşılır. Karar ağaçları ile yapılan analiz sonucunda ise, 0 ve çevresinde yoğunlaşan farklar sayesinde yöntemin daha doğruya yakın tahmin yaptığı söylenebilir. İki analizde de aynı örnek veri kullanılmıştır ve aykırı veri olduğu karar ağaçları ile yapılan tahminin farklar grafiğinde de açıkça görülmektedir.

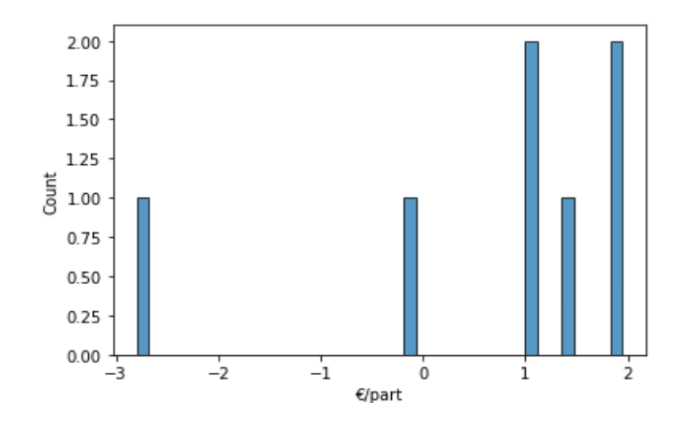

<span id="page-54-0"></span>**Şekil 5.1.** Lineer Regresyon analizinin farklar grafiği

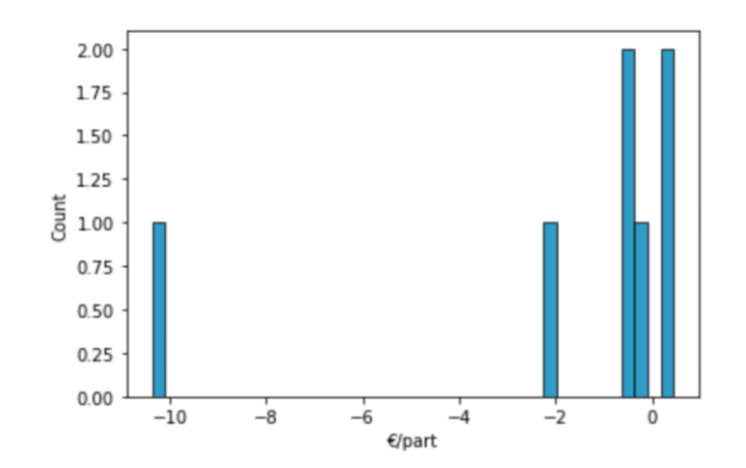

<span id="page-55-0"></span>**Şekil 5.2.** Karar Ağaçları ile Regresyon analizinin farklar grafiği

Tez çalışmasında ele alınan maliyet, kalite ve teslimat verileri ile ayrı ayrı AHP yapılması ve daha sonra maliyet, kalite ve teslimatın kriter olarak belirlenip nihai bir AHP çalışması yapılması, kademeli olarak karar vermeleri sağlayıp, çıkan sonuçları sonraki AHP'de kullanarak final karara daha güçlü bir verimle yaklaşmayı sağlamıştır. Ayrıca U kontrol grafiği sonuçları ile AHP sonucunun karşılaştırmalı yorumlaması ise yapılan çalışmanın özgün yönlerinden biridir. Python'da kodlanarak yapılan regresyon analizleri ise, CAA çalışmalarına oldukça hız kazandırmıştır. İşletme karar ağaçları ile regresyon analizi kullanarak CAA çalışmalarında daha doğru fiyat tahminleri yapabilir.

Tez çalışması verisinin sahibi olan işletmenin satın alma birimi için, birim fiyata hangi parametrenin ne şekilde etkisi olduğu görmek önemlidir. Veri görselleştirmede elde edilen lineer ilişkiler içeren grafikler sayesinde hangi referansın lineer ilişkiyi bozduğu gözlemlenmiş ve iyileştirme çalışmalarında öncelik verilerek verimlilik arttırılmıştır.

#### **KAYNAKLAR**

Akritas, M. G., Babu, G.J., Feigelson, E.D. ve Isobe, T. (1990). Linear regression in astronomy*. 41 The Astrophysical Journal*: *Cilt 364* (s. 104 - 113). doi: 10.1086/169390

Aladağ, Z., Alkan, A., Avcı, S. ve Çelik, B. (2017, 29-30 Eylül). Özel hastane seçim kriterlerinin analitik hiyerarşi prosesi ile değerlendirilmesi ve Kocaeli ili uygulaması*. ISITES*. *Baku - Azerbaijan.*

Al - Harbi, K. (2000). Application of the AHP in project management*. Elsevier Science Ltd and IPMA.*

Al - Mudimigh, A. S., Zairi, M. ve Ahmed, A. M. M. (2004, 18 Şubat). Extending the concept of supply chain: The effective management of value chains. *International Journal of Production Economics: Cilt 87* (3) (s. 309 - 320).

Al - Khalil, M. (2002, Ağustos). Selecting the appropriate project delivery method using AHP*. International Journal of Project Management*: *Cilt 20* (6) (s. 469 - 474).

Nsuchaud. (2019). Erişim adresi: [https://www.nsuchaud.fr/2019/08/what-would-you](https://www.nsuchaud.fr/2019/08/what-would-you-like-to-show-dataviz/)[like-to-show-dataviz/](https://www.nsuchaud.fr/2019/08/what-would-you-like-to-show-dataviz/)

File:Control Chart (tr).png. (2020). Erişim adresi: https://commons.wikimedia.org/wiki/ File:Control Chart (tr).png

Argoti, M. A., Carrión-García, A. (2019). A quası arl-unbiased U control chart. *International Journal for Quality Research: Cilt 13* (2) (s. 451 - 466) ISSN 1800-6450.

Arora, M. K., Watanachaturaporn, P., Xu, M. ve Varshney, P.K. (2005). Decision tree regression for soft classification of remote sensing data. *Science Direct,* Remote Sensing of Environment: *Cilt 97* (s. 322 - 336).

Atmaca, M., Çelenk, H. (2011, 1 Ocak). Uluslararası muhasebe ve finansal raporlama standartlarının finansal analize etkilerinin regresyon analizi ile ölçülmesine yönelik bir arastırma*. The Journal of Accounting and Finance*: *Cilt 49* (49) (s. 113 - 125).

Bravo-Marquez, F., Dunstan, J., Fontbona, J., Maass, A., Remenik, D., Silva, J.F. ve Tobar, F. (2021, Mayıs). Data science for engineers. A teaching ecosystem. *IEEE Signal Processing Magazine*. doi: 10.1109/MSP.2021.3053551

Choudhary, A., Deep, S. ve Mishra, A. K. (2015, Aralık). Identification of suitable sites for organic farming using AHP & GIS. *The Egyptian Journal of Remote Sensing and Space Science.* (s. 181-193).

Clemen, R. T. (1996). Making hard decisions, an ıntroduction to decision analysis. 2nd Edition, Fuqua School of Business, *Duxbury Press*.

Cosic, P., Keran, Z. ve Kokot, V. (2020). Selection of an optimal supplier*. Tehnıčkı Glasnık*: *Cilt 14* (4) (s.531 - 539).

Çiçekli, U.G., Şengül, M.K. (2019). Çelik boru bağlantı elemanı tedarikçisi seçiminde analitik hiyerarşi prosesi yönteminin kullanılması: Doğalgaz dağıtım işletmesi uygulaması. *Ekev Akademi Dergisi:* (79).

Erkan, N. (2002). Regresyon analizi ve ormancılıkta kullanımı. *İstanbul Üniversitesi Orman Fakültesi Dergisi:* B: *Cilt 52* (1).

Güngör, İ., İşler D. B. (2005). Analitik hiyerarşi yaklaşımı ile otomobil seçimi. *Zonguldak Karaelmas Üniversitesi Sosyal Bilimler Dergisi*: *Cilt 1* (2) (s. 21 – 33).

Hamalainen, R. P., Seppalainen, T. 0. (1986). The analytic network process in energy policy planning *Socio-Economic Planning Sciences*: *Cilt 20* (6) (s. 399 – 405).

Imani, D. M., Shojaie, M. (2021, 2 Şubat). Development of U control chart by variable sample size and sampling interval to improve the statistical properties. *Wiley*.

Jayant, A. (2018). An analytical hierarchy process (AHP) based approach for supplier selection: An automotive ındustry case study. *International Journal of Business Insights & Transformation*: *Cilt 11* (1) (s. 36 – 45).

Karagüzel, R., Nas, B., Şener, E. ve Şener, Ş. (2010, Kasım). Combining AHP with GIS for landfill site selection: A case study in the lake Beyşehir catchment area (Konya, Turkey). *ScienceDirect, Waste Management*. doi:10.1016/j.wasman.2010.05.024

Kitapçı, O., Tuna, M.F. ve Türk, T. (2015, 25-28 Mart). Lineer regresyon ve coğrafi bilgi sistemleri yardımıyla ev fiyatlarının tahmin edilmesi: Ankara örneği. *TMMOB Harita ve Kadastro Mühendisleri Odası, 15. Türkiye Harita Bilimsel ve Teknik Kurultayı*, Ankara.

Kumar, S., Rathore, S.S. (2016, Ocak). A decision tree regression based approach for the number of software faults prediction. *ACM SIGSOFT Software Engineering Notes*: *Cilt 41* (1).

Mezei, J., Nikou, S. (2013, Kasım). Evaluation of mobile services and substantial adoption factors with analytic hierarchy process (AHP). *ScienceDirect, Telecommunications Policy*: (s. 915 – 929).

Montgomery, D.C. (2009). Introduction to statistical quality control. Sixth edition, Arizona State University, *John Wiley & Sons, Inc.* 

Pınar, A. (2020). Tedarikçi seçiminde kullanılan çok kriterli karar verme metotları. *Journal of Turkish Operations Management, JTOM: Cilt 4 (2) (s. 449 – 478).* 

Rajput, B. L., Agarwal, A. L. (2020, Ağustos). Selection of construction equipment supplier using analytical hierarchy process*. The IUP Journal of Operations Management: Cilt 19 (3) (s. 7 – 57).* 

Saaty, T. L. (2008). Decision making with the analytic hierarchy process. *Int. J. Services Sciences: Cilt 1* (1).

Saaty, R. W. (1987). The analytic hierarchy process-what it is and how it is used. mat/d modelling, *Pergamon Journals Ltd: Cilt 9* (3-5) (s. 161 – 176). *Great Britain.*

Stanojevic, D., Stefanovic, S. ve KISS, I. (2014). Application of U-chart and C-chart in technological process of primary wood processing, *(JPMNT) Journal of Process Management – New Technologies, International: Cilt 2* (1).

Su, X. G., Yan, X. (2009). Linear regression analysis, theory and computing. *World Scientific Publishing Co. Pte. Ltd.*

Şahinler, S. (2000). En küçük kareler yöntemi ile doğrusal regresyon modeli oluşturmanın temel prensipleri. *MKÜ Ziraat Fakültesi Dergisi* 5 (1-2) (s. 57 – 73).

Ünal, C. Ağırgan, A. Ö. (2018). Yuvarlak örme kumaş hatalarının kontrol kartlarıyla istatistiksel analizi. *Journal of Textiles and Engineer.*

Üstün, İ. (2018). Regresyon ve multi regresyon analizleri kullanılarak güneş ışınım miktarının tahmininde yeni modellerin oluşturulması. *İskenderun Teknik Üniversitesi / Mühendislik ve Fen Bilimleri Enstitüsü, Yüksek Lisans Tezi.*

# **EKLER**

- **EK 1.** LPP verisi
- **EK 2.** Tutarlılık oranının hesaplanması
- **EK 3.** U kontrol grafiğinin hesaplanması
- **EK 4.** Maliyet, kalite ve teslimat AHP analizi sıralama sonuçları

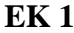

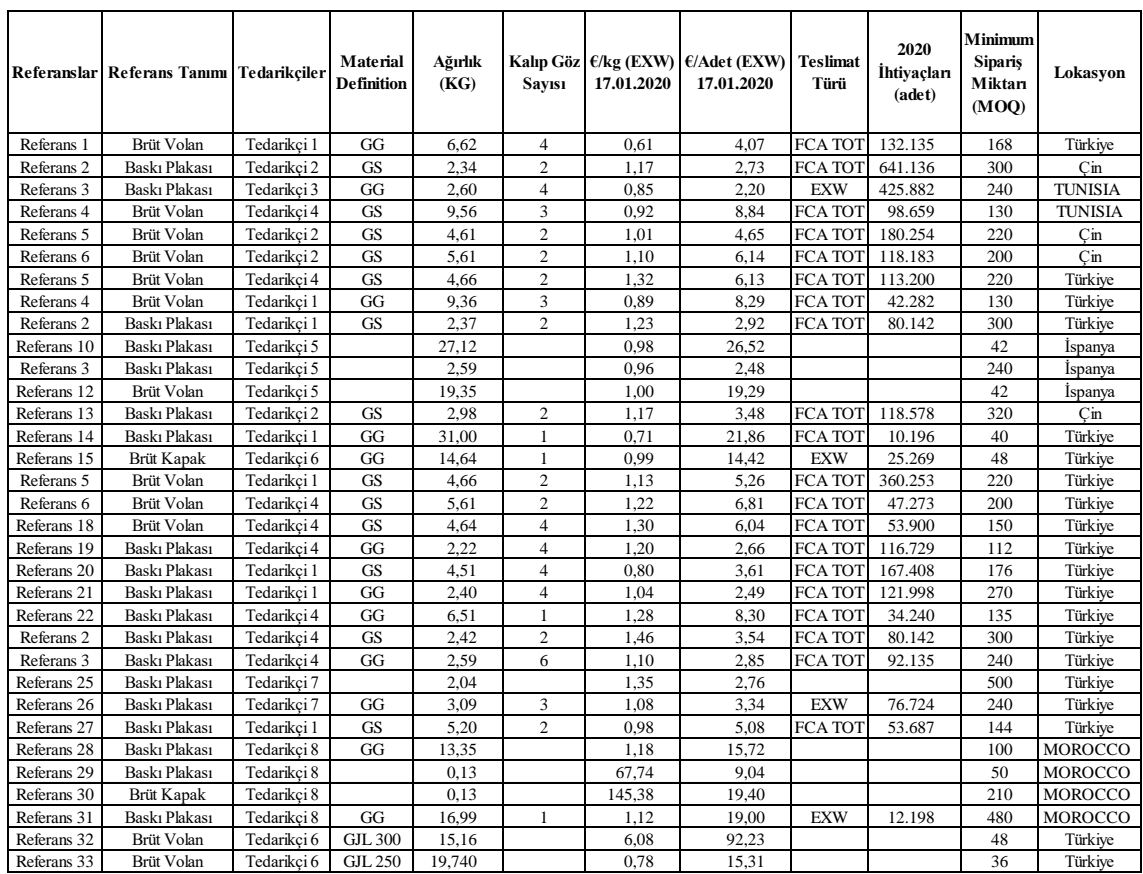

# **EK 2**

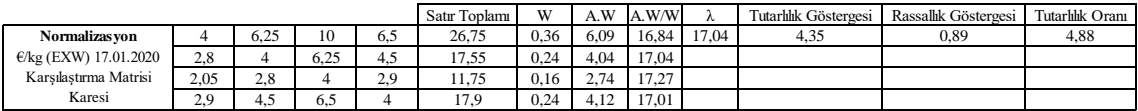

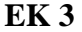

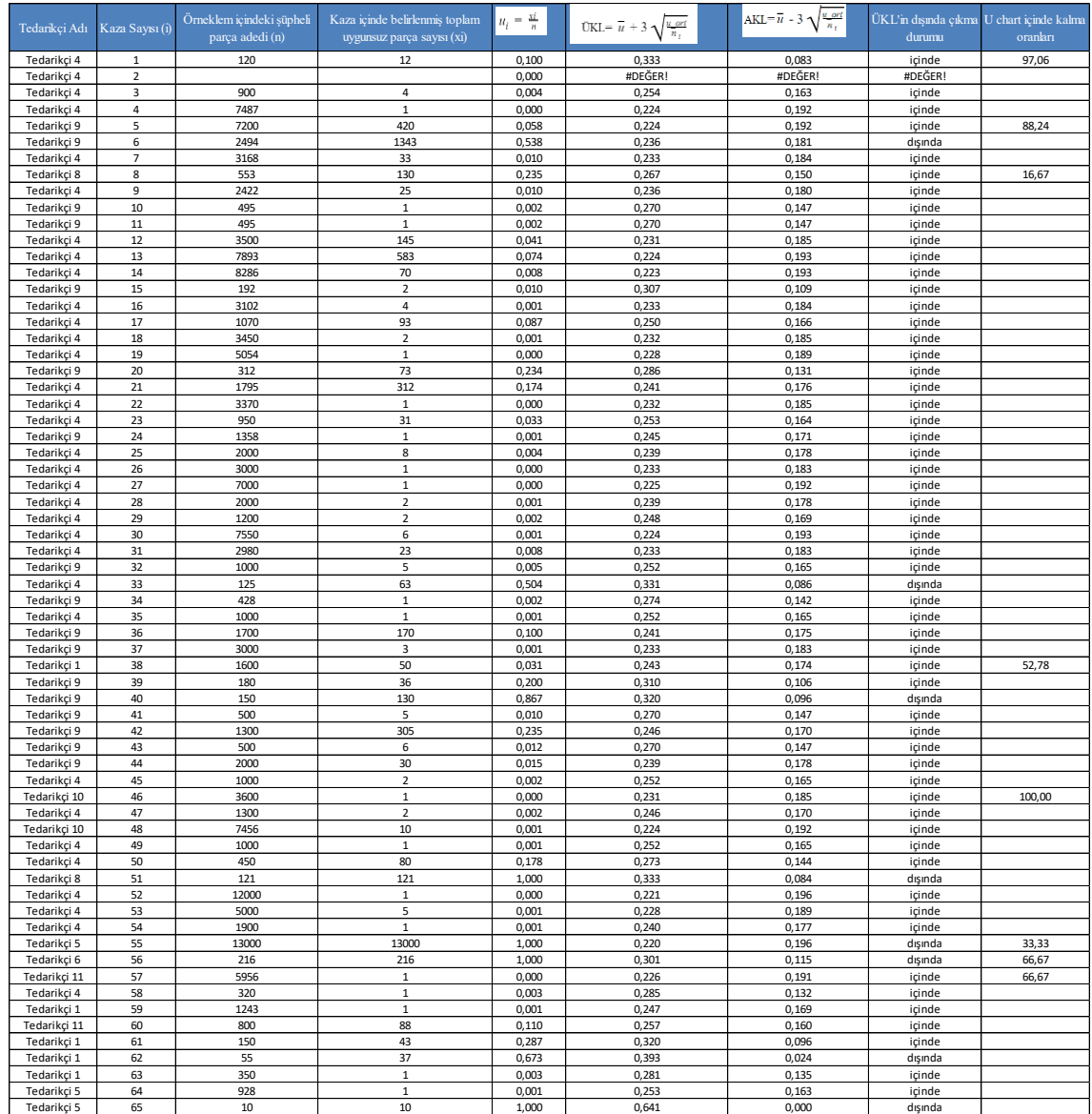

# **EK 3 (devam)**

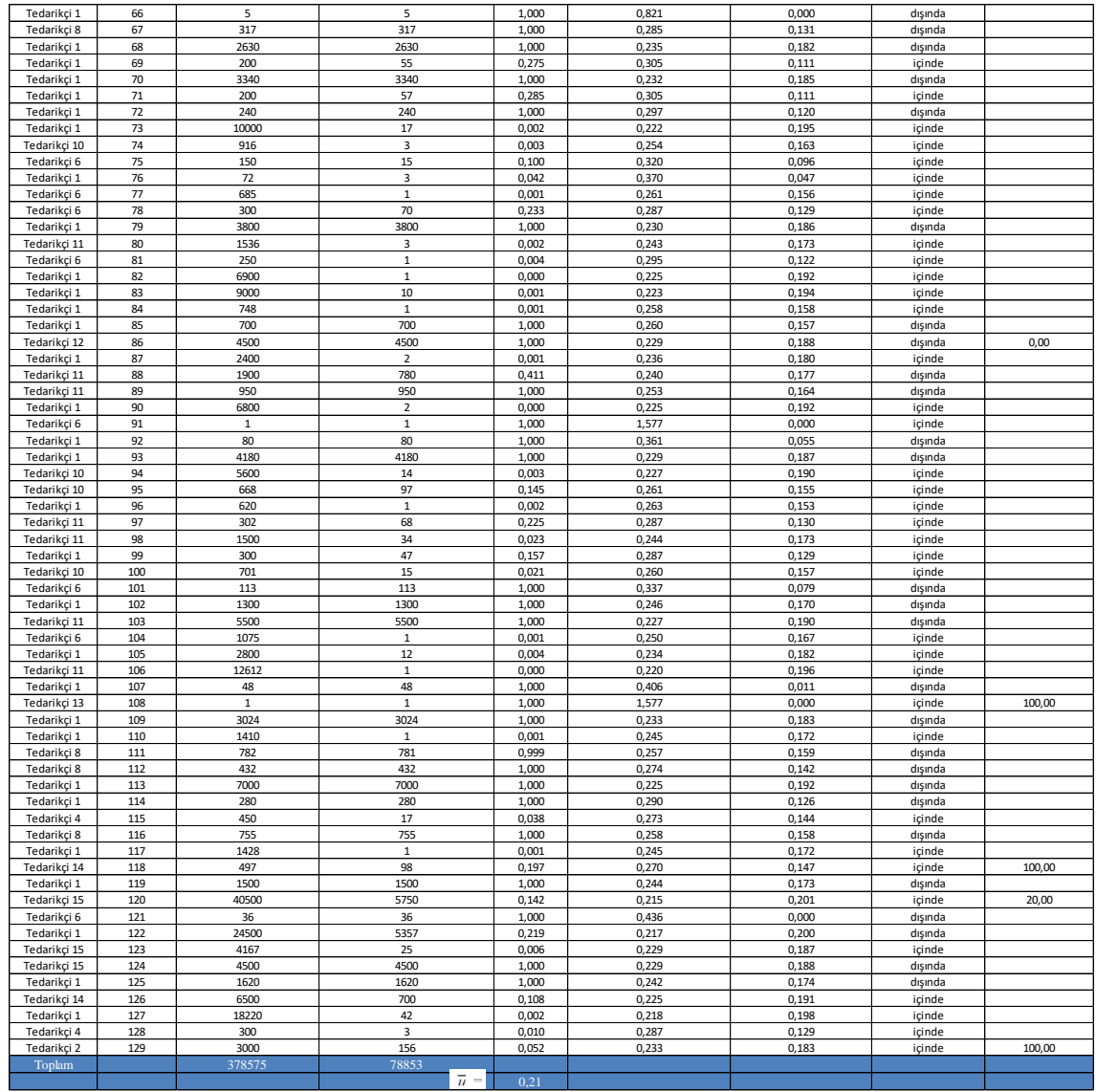

# **EK 4**

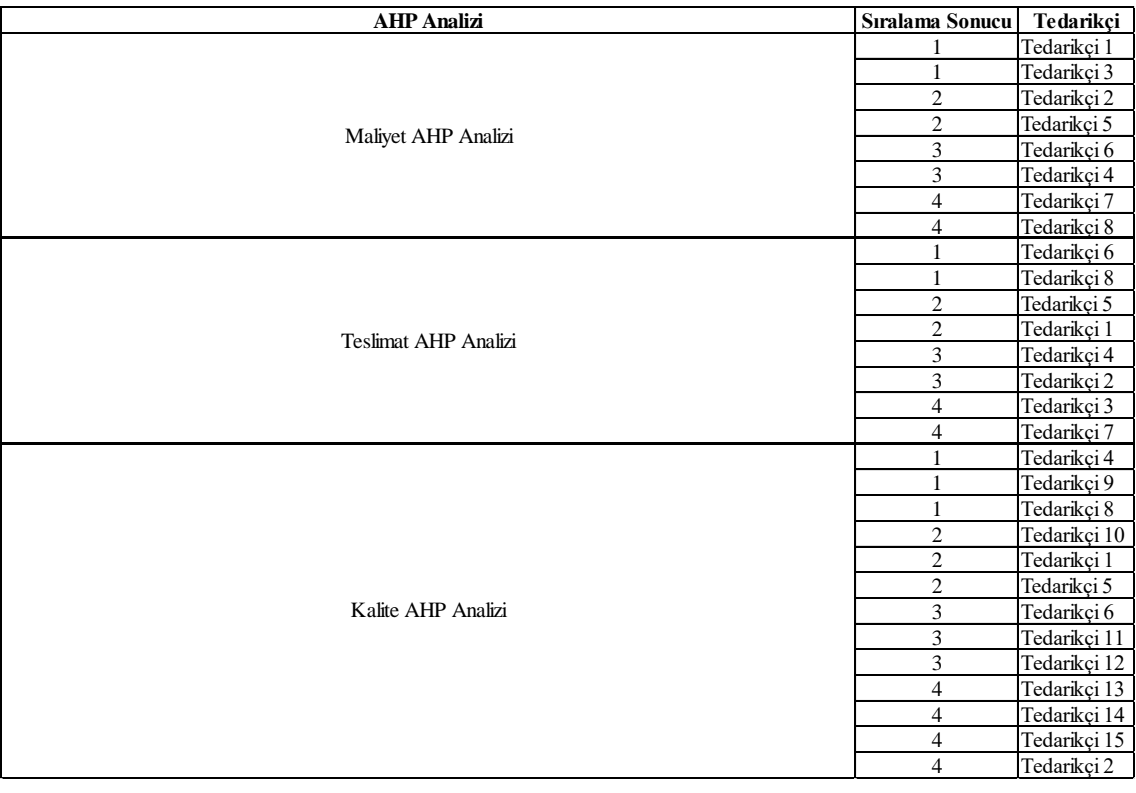

# **ÖZGEÇMİŞ**

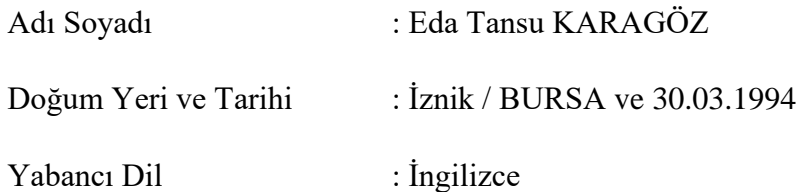

Eğitim Durumu

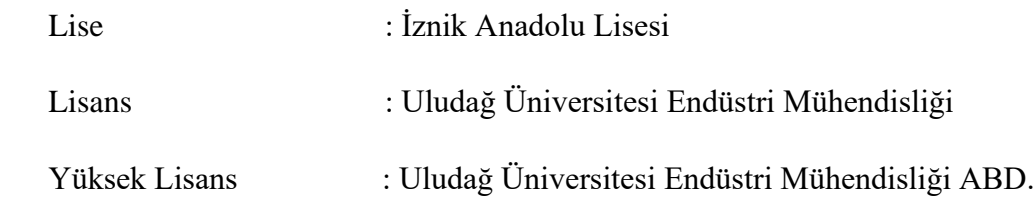

Çalıştığı Kurum/Kurumlar :

Valeo Otomotiv Sanayi ve Ticaret A.S. (Mart 2018, …) - Satın alma Mühendisi

İletişim (e-posta) : edatansubilgin@gmail.com

Yayınları :-